# ФГБОУ ВО «БРЯНСКИЙ ГОСУДАРСТВЕННЫЙ АГРАРНЫЙ УНИВЕРСИТЕТ»

Кафедра бухгалтерского учета и финансов

# **Учет затрат, калькулирование и бюджетирование в отдельных отраслях производственной сферы**

Методические указания для проведения практических занятий

**направление подготовки 38.03.01 Экономика профиль Бухгалтерский учёт, анализ и аудит Квалификация (степень)- Бакалавр**

> Брянская область, 2015

Кузюр Н.В. **Учет затрат, калькулирование и бюджетирование в отдельных отраслях производственной сферы:** Методические указания для проведения практических занятий. / Н.В. Кузюр, Л.В. Блашкевич. – Брянск: Издательство Брянский ГАУ, 2015. - 39 с.

Методические указания предназначены для закрепления полученных теоретических знаний и получения практических навыков выполнению заключительного этапа в решении исчисления себестоимости продукции (работ, услуг) и закрытие счетов бухгалтерского учёта в отраслях производственной сферы сельскохозяйственных экономических субъектов. Методические указания содержат ряд таблиц и схем, которые заполняются студентами на основе ранее составленных регистров бухгалтерского учета.

Рецензент: к. э. н., доцент кафедры бухгалтерского учета и финансов Гринь М.Г.

*Рекомендовано к изданию решением Учебно – методического Совета экономического факультета от 15 июля 2015 г. протокол № 12.*

© Брянский ГАУ, 2015

© Кузюр Н.В. , 2015

© Блашкевич Л.В., 2015

#### Ввеление

Самостоятельность сельскохозяйственных товаропроизводителей предполагает ответственность за принимаемые управленческие решения, а неопределенность внешней среды жесткая конкуренция повышают роль экономической информации в принятии управленческих решений.

В результате изучения дисциплины «Учет затрат, калькулирование и бюджетирование в отдельных отраслях производственной сферы» студент должен:

- сформировать знания о содержании отраслевого учета издержек производства, его принципах организации в различных предприятиях;

- иметь представление об отраслевой специфике формирования учетных показателей на предприятиях и их внутренних подразделениях для пользователей в системе управленческого учета издержек производства и бюджетирования;

- иметь представление об отечественной и зарубежной теории и практики калькуляционного учета себестоимости продукции, о специфике применения на различных предприятиях современных методов калькуляционного учета себестоимости продукции: нормативного (стандарт-кост), попередельного, позаказного, попроцессного и директ-костинга;

- решать на примере конкретных отраслевых ситуаций задачи расчета величины издержек производства и калькулирования себестоимости продукции (работ, услуг) с учетом ассортимента продукции, капитальных вложений, а так же составления различного вида производственных отчетов, сводных ведомостей издержек производства, нормативных и фактических калькуляций;

- обладать навыками самостоятельного применения теоретических основ составления операционных и финансовых, жестких и гибких бюлжетов для контроля за величиной издержек производства и уровнем себестоимости продукции.

Процесс изучения дисциплины направлен на формирование следующих компетенций:

ОК 5 - способен собрать и проанализировать исходные данные, необходимые для расчета экономических и социально-экономических показателей, характеризующих деятельность хозяйствующих субъектов.

ПК-2 - способен на основе типовых методик и действующей нормативно-правовой базы рассчитать экономические и социально-экономические показатели, характеризующие деятельность хозяйствующих субъектов.

ПК- 5 - способен выбрать инструментальные средства для обработки экономических данных в соответствии с поставленной залачей, проанализировать результаты расчетов и обосновать полученные выводы.

ПК-10 - способен использовать для решения аналитических и исследовательских задач современные технические средства и информационные технологии.

Составление годовой бухгалтерской отчетности является конечным результатом учетной работы каждой сельскохозяйственной организации, независимо от ее формы собственности и хозяйствования. Однако перед ее составлением каждый бухгалтер должен выполнить ряд обязательных процедур:

- 1) проверить правильность отражения в учете совершенных хозяйственных операций, исправить выявленные ошибки:
- 2) внести изменения в учетную политику предприятия (ПБУ 1/2008):
- 3) провести инвентаризацию активов и обязательств (Методические указания по инвентаризации имущества и обязательств: утв. Приказом МФ России от 13 июня 1995 г. № 49);
- 4) сформировать необходимые резервы.

К обязательным процедурам в сельском хозяйстве перед составлением бухгалтерской отчетности относится исчисление фактической себестоимости и закрытие операционных счетов, позволяющие максимально достоверно исчислить показатели производственно-финансовой деятельности и качество составляемых форм годовой бухгалтерской отчетности. В составе операционных счетов выделяют калькуляционные, собирательно - распределительные и результативные счета.

Исчисление себестоимости продукции (работ, услуг) и закрытие счетов бухгалтерского учёта - заключительный этап бухгалтерской работы за отчётный год. Закрытие счетов необходимо делать в определённой последовательности.

Системный порядок закрытия счетов исключает возможность допущения тех ошибок, которые могут возникнуть при выполнении этой работы внесистемным путём.

Данные методические указания являются пособием для выполнения заключительного этапа в решении сквозной задачи по бухгалтерскому учёту студентами экономических специальностей.

Построение таблиц, схем позволит студентам закрепить теоретический материал и освоить практически, используя заполненные ими ранее бухгалтерские реестры, расчёты по исчислению себестоимости основных видов с.-х. продукции (услуг, работ) и закрытию калькуляционных, сопоставляющих, собирательно-распределительных счетов, а также счетов финансовых результатов.

# **I. МЕТОДЫ УЧЕТА ЗАТРАТ И КАЛЬКУЛИРОВАНИЯ СЕБЕСТОИМОСТИ ПРОДУКЦИИ РАБОТ, УСЛУГ**

Калькулирование себестоимости продукции осуществляют различными методами.

Метод калькулирования - это система приемов, используемых для исчисления себестоимости калькуляционной единицы. Выбор метода калькулирования себестоимости продукции зависит от типа производства, его сложности, наличия незавершенного производства, длительности производственного цикла, номенклатуры вырабатываемой продукции.

Выбранный организацией метод должен обеспечивать возможность группировки затрат по отдельным объектам учета, текущего контроля за затратами на производство, а также возможность реализации важнейшего принципа управленческого учета — управления себестоимостью по отклонениям.

**По объектам учета затрат выделяются** попроцессный, попередельный и позаказный методы.

**С точки зрения полноты учитываемых издержек** возможно калькулирование полной и неполной себестоимости.

**В зависимости от оперативности учета и контроля затрат** различают метод учета фактических и нормативных затрат.

При применении метода калькулирования по полной себестоимости предприятие определяет полную себестоимость продукции (работ, услуг).

**При калькулировании в зависимости от специфики деятельности предприятия могут использовать следующие методы калькулирования, которые классифицированы следующим образом;**

-по оперативности контроля методы можно подразделить на методы учета затрат в процессе производства продукции и методы учета прошлых затрат;

-по полноте учитываемых затрат;

-по объектам учета затрат обычно выделяют методы учета при массовом и серийном производстве (по деталям, частям изделий, изделиям, группам однородных изделий, процессам, переделам) и при индивидуальном и мелкосерийном производстве (по заказам).

Выбор способа калькулирования себестоимости продукции (работ, услуг) связан с типом производства, его организацией, используемой технологией и особенностями самой продукции (работ, услуг).

#### **1.1. Попередельный метод калькулирования себестоимости продукции**

Выделяют несколько вариантов попередельного метода:

-простой (одноступенчатый) попередельный метод;

-метод многоступенчатого попередельного калькулирования;

-метод эквивалентных коэффициентов;

-метод исключения и метод распределения (для условий комплексного производства).

### **1.1.1. Простой (одноступенчатый) попередельный метод**

Данный метод применяется, когда:

-на предприятиях (производствах, подразделениях) выпускается один вид продукта;

- отсутствуют или являются стабильными межоперационные запасы и запасы готовой продукции.

Себестоимость единицы продукта в данном случае определяется делением совокупных затрат отчетного периода на количество произведенной продукции:

Совокупные затраты отчетного периода

С. ед. = \_\_\_\_\_\_\_\_\_\_\_\_\_\_\_\_\_\_\_\_\_\_\_\_\_\_\_\_\_\_\_\_\_\_\_\_\_\_

Количество произведенной продукции

Достоинством данного метода является простота. Недостатками - ограниченная область применения.

### **Задача**

Предприятием произведено и реализовано 10 тыс. ед. изделий. Совокупные затраты за отчетный период — 1 млн. руб.

**Требуется:** Произвести расчет себестоимости единицы продукции согласно условию.

#### **1.1.2. Метод многоступенчатого попередельного калькулирования**

Областью применения данного метода является производство продуктов с несколькими переделами с изменяющимися остатками незавершенной и готовой продукции.

#### **Задача**

Производственный процесс состоит из трех этапов, на каждом из которых присутствуют затраты на обработку.

 $-3$ <sub>0</sub> $0=20000$  py $6$ .

 $-3062=15000p\overline{p}$ .

 $-3003 = 25000 \text{ py6}.$ 

Затраты на поступающие в переработку сырье и материалы составляют Зм = 80 000 руб.

После 1-го этапа образуется А1 = 200 кг продукта, из которых All = 150 кг идет в дальнейшую переработку.

После 2-го этапа образуется А2 = 100 кг продукта, из которых А21 = 80 кг идет в дальнейшую переработку.

После 3-го этапа образуется A3 = 40 кг продукта, себестоимость единицы которого необходимо определить.

**Требуется:** Определите себестоимость продуктов после каждого этапа производственного процесса.

#### **1.1.3. Метод эквивалентных коэффициентов**

Данный метод используется на предприятиях, производящих продукцию с близкими конструктивными и технологическими свойствами (так называемое сортовое производство). В основу его заложен принцип, согласно которому себестоимость отдельных видов продуктов находится в определенном, достаточно устойчивом соотношении. Таким образом, один из продуктов выбирают в качестве стандартного, себестоимость всех других продуктов определяют умножением себестоимости стандартного продукта на соответствующий коэффициент.

#### **Задача**

Известны результаты выполнения производственной программы - виды продукции и их количество (см. табл. 1). Совокупные затраты на выполнение производственной программы составили 5 000 000 руб.

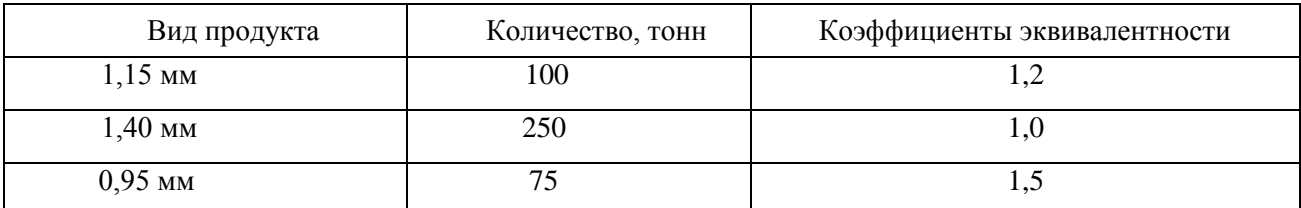

Таблица 1 - Результаты выполнения производственной программы

**Требуется:** С использованием существующих коэффициентов эквивалентности определить:

1) себестоимость каждого вида продукции количество стандартного продукта:

- продукт 1,15 мм, -- продукт 1,4 мм,

- продукт 0,95 мм.

2) себестоимость 1 т стандартного продукта.

3) с использованием коэффициентов эквивалентности себестоимость стандартного продукта пересчитывается в себестоимость «реальных» продуктов.

### **1.1.4. Метод исключения**

Метод исключения и метод распределения используются для калькулирования себестоимости продуктов в условиях комплексного производства.

Комплексным называют производство, в ходе технологического процесса которого на некоторой стадии (в точке раздела) одновременно получаются два и более продукта. Проблема калькулирования продуктов комплексного производства состоит в том, что возникшие к точке раздела затраты всегда являются косвенными по отношению к производимым продуктам. Они могут быть прямыми лишь к определенному переделу. Поэтому задача калькулирования в условиях комплексного производства всегда сводится к косвенному распределению затрат между продуктами. В связи с этим можно сформулировать следующее требование организации учета затрат в условиях комплексного производства: затраты должны быть учтены по переделам, общим для всех продуктов, по обособленным переделам для отдельных продуктов.

При данном подходе один из продуктов выбирается в качестве главного, остальные признаются побочными. Производится калькулирование только главного продукта следующим образом.

Из величины затрат комплексного производства вычитается стоимость побочных продуктов. Полученная разница делится на количество полученного главного продукта. Для оценки стоимости побочных продуктов используется фактическая выручка, полученная от их реализации, или рыночная стоимость (возможная стоимость реализации).

Таким образом, формула расчета себестоимости выглядит следующим образом:

Себестоимость Затраты комплексного производства - Стоимость побочных продуктов единицы глав- = **ного** продукта Полученное количество главного продукта

### **Метод распределения**

При данном подходе продукты не делят на главные и побочные. Все получаемые продукты признаются сопутствующими (или совместными). Соответственно, калькулируется себестоимость всех получаемых продуктов. При этом производится распределение затрат комплексного производства между продуктами. Принципиально распределение можно вести на основе:

1) натуральных показателей.

Такими показателями являются вес или объем получаемых продуктов.

Но подобное распределение в большинстве случаев приводит к неадекватному завышению рентабельности одних продуктов и занижению рентабельности других;

2) стоимостных показателей.

Данный способ распределения представляется более обоснованным. В этом случае затраты комплексного производства распределяются между продуктами пропорционально стоимостной доле каждого продукта в общей стоимости всех полученных продуктов.

Формула расчета себестоимости продуктов на основе стоимостных показателей выглядит следующим образом:

СЕБЕСТОИМОСТЬ единицы продукта 1 = Затраты комплексного производства \*Рыночная стоимость продукта1 Сумма стоимостей всех полученных продуктов

#### Лалее частное от деления разделить на полученное количество продукта 1

#### Залача

Предприятие имеет 3 передела. Запланировано и фактически изготовлено 4000 изделий. Согласно установленным нормам - первому цеху отпущено сырья и материалов на 200000 руб., а затраты на обработку сырья составили 80000 руб., вторым переделом израсходовано па обработку 60000 руб., третьим - 110000 руб.

Определить фактическую себестоимость и себестоимость по каждому переделу. Сделайте записи на счетах бухгалтерского учета при бесиолуфабрикатном методе учета затрат.

#### 1.2. Позаказный метод калькулирования себестоимости продукции, работ, услуг

Областью применения позаказного метола являются случаи сложных продуктов (заказов), когда наблюдается эффект суммирования, то есть в заказ (как сложный продукт) входят два и более простых продукта.

### Залача

Учтенные за период в цехе общепроизводственные затраты необходимо распределить на произведенные продукты. То есть косвенными затратами являются общепроизводственные затраты, а объектами, на которые их необходимо распределить - произведенные продукты. В качестве базы распределения выбраны затраты на оплату труда основных производственных рабочих.

Величина общепроизводственных затрат составляет 78 500 руб., начисленная заработная плата основных производственных рабочих - 80 000 руб. Ставка распределения определяется по формуле:

Ставка Общепроизводственные затраты распределения =---

Заработная плата основных производственных рабочих

На основании этой ставки распределения общепроизводственные затраты начисляются на конкретные виды продукции.

Для изделия А прямые затраты на единицу составляют:

-основные сырье и материалы - 360 руб.;

-заработная плата основных производственных рабочих - 600 руб.

Требуется: Определите распределенные на изделие А общепроизводственные затраты и производственную себестоимость единицы продукта А (как сумму прямых и общепроизводственных затрат).

#### 1.3. Нормативный метод учета затрат продукции, работ, услуг

Нормативный метод учета затрат представляет собой вид учетной подсистемы, характеризующейся наличием норм использования ресурсов, нормативных (учетных) цен этих ресурсов и использованием этих показателей для планирования и контроля.

### **Задача 1.13**

Нормативная себестоимость единицы продукции составляет 1500 рублей. Выпуск 900 единиц.

Затраты отчетного месяца составили: ~ перерасход 27000 рублей. — экономия 21000 рублей. Незавершенное производство на начало месяца 200 единиц с нормативной себестоимостью за единицу 1550 рублей.

Определите фактическую себестоимость всего выпуска и единицы продукции. Для расчета фактической себестоимости единицы продукции необходимо рассчитать индексы отклонений от норм и изменений норм.

Нормативная себестоимость единицы продукции составляет 1500 рублей. Выпуск 900 единиц.

Затраты отчетного месяца составили: — перерасход 27000 рублей. -- экономия 21000 рублей.

Незавершенное производство на начало месяца 200 единиц с нормативной себестоимостью за единицу 1550 рублей.

**Требуется:** Определите фактическую себестоимость всего выпуска и единицы продукции. Для расчета фактической себестоимости единицы продукции необходимо рассчитать индексы отклонений от норм и изменений норм.

### **II. Учет затрат на производство и исчисление себестоимости продукции (работ, услуг), закрытие счетов в отраслях производственной сферы**

# **ТЕМА: УЧЕТ ЗАТРАТ И КАЛЬКУЛИРОВАНИЕ СЕБЕСТОИМОСТИ ВЫПОЛНЕННЫХ РАБОТ, ОКАЗАННЫХ УСЛУГ, ПОЛУЧЕННОЙ ПРОДУКЦИИ ВСПОМОГАТЕЛЬНЫХ ПРОИЗВОДСТВ**

**1.** На основании данных аналитического счёта **«Электроснабжение»** определить себестоимость 1 кВт/часа отпущенной электроэнергии. Выявить калькуляционные разницы по электроэнергии и произвести их списание на потребителя.

Для выполнения задания используются данные производственного отчёта и форма калькуляционного листа. На основании данных калькуляционного листа составить бухгалтерскую корреспонденцию и отразить её на счетах синтетического и аналитического учёта. Необходимые суммы для расчёта определить, сделав разноску по схеме счёта, используя данные производственного отчета по вспомогательным производствам аналитическая позиция «Электроснабжение»

Дт 23 «Вспомогательные производства» аналитический счет «Электроснабжение» Кт

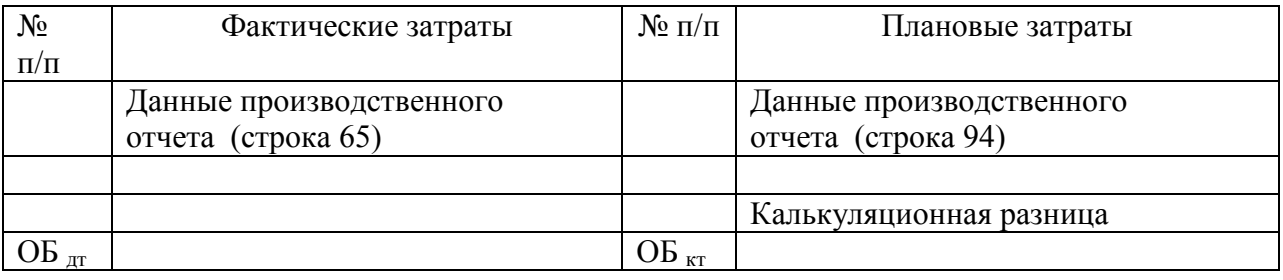

Калькуляционный лист № 1

исчисления фактической себестоимости услуг электроснабжения

за  $20 \, \text{r}$ .

1. Состав затрат

Таблица 1

Дебет аналитического счета 23/5 «Энергетические производства»

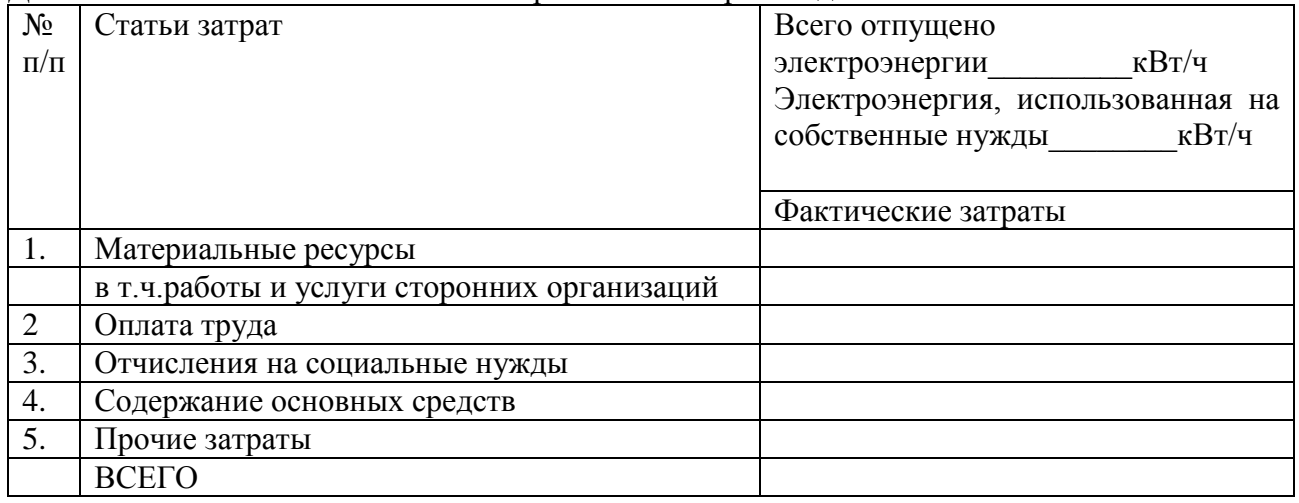

2. Расчет себестоимости калькуляционного объекта и калькуляционной единицы Фактическая себестоимость отпущенной электроэнергии – всего Фактическая себестоимость 1 кВт/час

\_\_\_\_\_\_\_\_\_\_\_\_\_\_\_\_\_\_\_\_\_\_\_\_\_\_\_\_\_\_\_\_\_\_\_\_\_\_\_\_\_\_\_\_\_\_\_\_\_\_\_\_\_\_\_\_\_\_\_\_\_\_\_\_\_\_\_\_\_\_\_\_\_\_\_\_\_\_\_\_ \_\_\_\_\_\_\_\_\_\_\_\_\_\_\_\_\_\_\_\_\_\_\_\_\_\_\_\_\_\_\_\_\_\_\_\_\_\_\_\_\_\_\_\_\_\_\_\_\_\_\_\_\_\_\_\_\_\_\_\_\_\_\_\_\_\_\_\_\_\_\_\_\_\_\_\_\_\_\_\_

### 3. Корректировка плановой себестоимости услуг электроснабжения до уровня фактической

Таблица 2

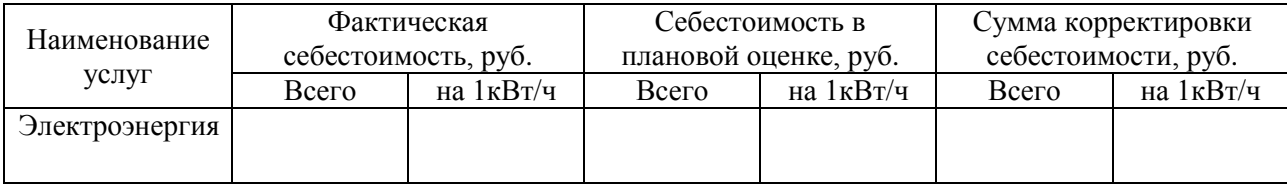

### Корректировка себестоимости услуг электроснабжения

### 4. Списание калькуляционной разницы

Таблица 3

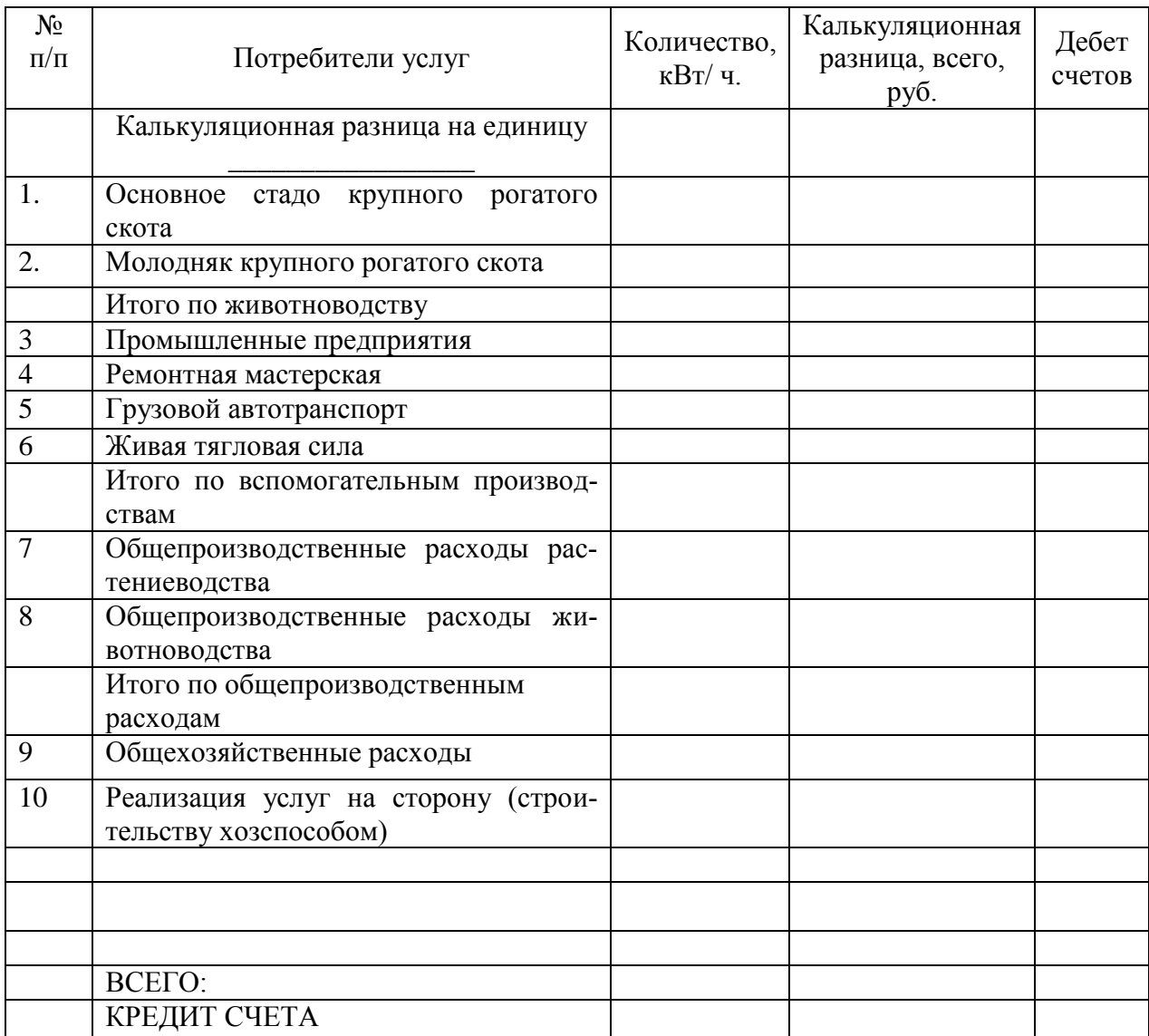

### Списание калькуляционных разниц по электроэнергии

**2.** По данным аналитического счёта **«Живая тягловая сила»** определить фактическую себестоимость приплода жеребят, полученного от рабочих лошадей и себестоимость 1 рабочего дня. В калькуляционном листе №2 определить разницу между плановой и фактической себестоимостью калькулируемых рабочих дней, а также разницу по приплоду жеребят. Составить бухгалтерскую запись на корректировку себестоимости полученного приплода жеребят и записать её на соответствующие счета. Произвести распределение калькуляционной разницы по потребителям услуг пропорционально рабочим дням. Составить корреспонденцию и отразить её на синтетических и аналитических счетах. Необходимые суммы для расчёта определить, сделав разноску по схеме счёта, используя данные производственного отчета по вспомогательным производствам аналитическая позиция «Живая тягловая сила». Также необходимо учесть калькуляционную разницу, отнесенную на ЖТС, по закрытой аналитической позиции «Электроснабжение» (см. табл. 3)

### 23 «Вспомогательные производства» Дт аналитический счет «Живая тягловая сила» Кт

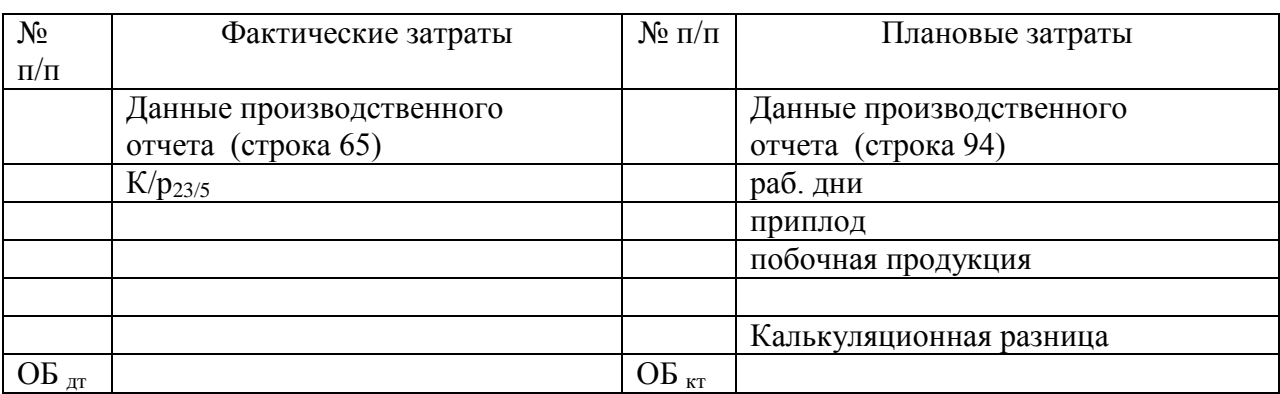

### Калькуляционный лист №2

исчисления фактической себестоимости продукции и услуг гужевого транспорта

за  $20 \t{r}$ .

# 1. Состав затрат

# Дебет аналитического счета 23/7 «Гужевой транспорт»

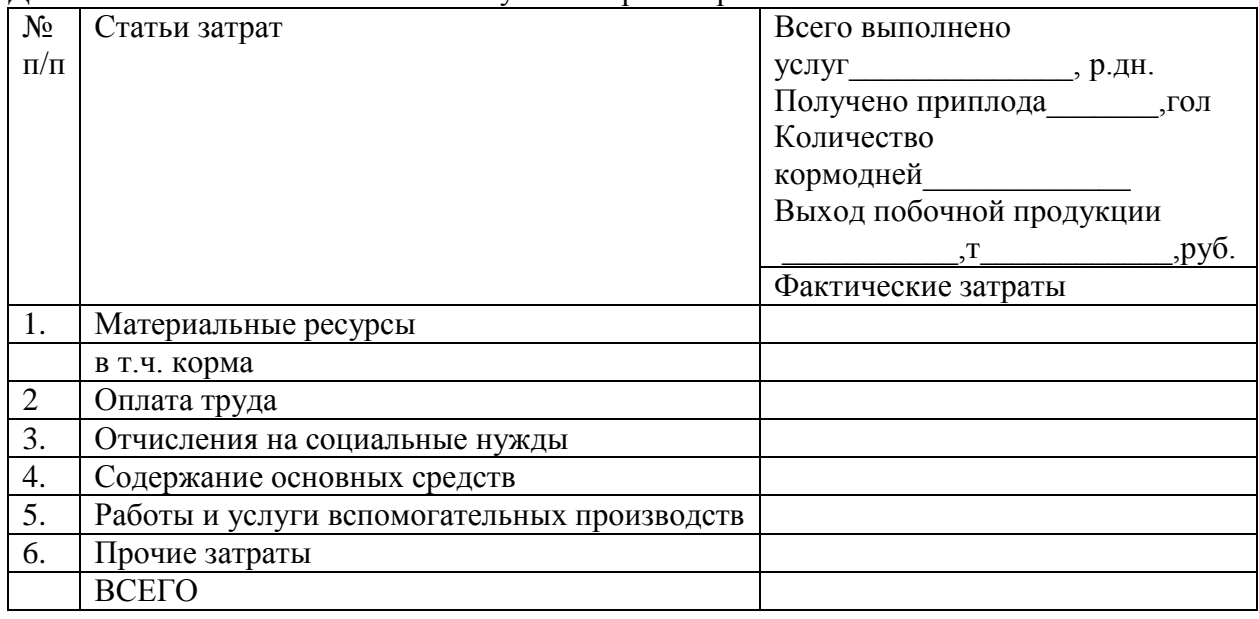

### Расчет себестоимости калькуляционного объекта и калькуляционной единицы

2.1. Себестоимость приплода:

1гол. все

го $\_$ 

Таблица 4

2.2. Себестоимость услуг - всего\_\_\_\_\_\_\_\_\_\_\_\_\_\_\_\_\_\_\_\_\_\_\_\_\_\_\_\_\_\_\_\_\_\_\_\_\_\_\_\_\_\_\_\_\_\_\_\_\_\_ 1 р.дн.

3. Корректировка плановой себестоимости приплода и услуг гужевого транспорта до уровня фактической

Таблица 5

# Корректировка себестоимости продукции, услуг гужевого транспорта

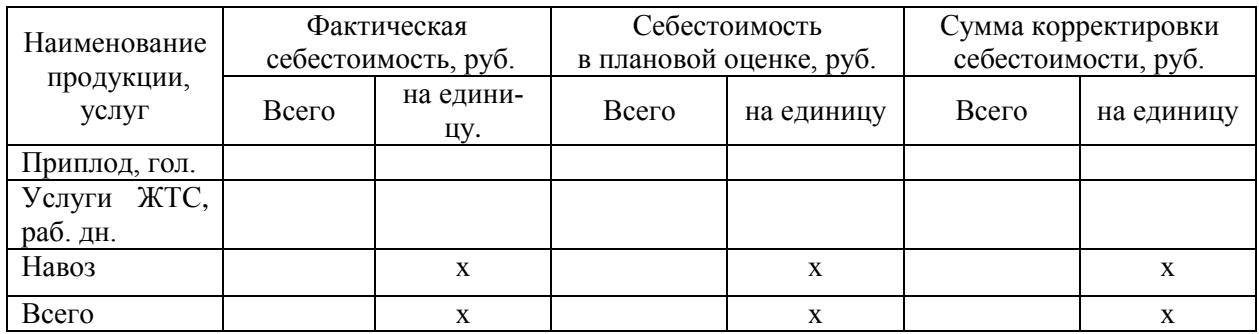

# 4. Списание калькуляционной разницы

Таблица 6

Списание калькуляционных разниц по приплоду и услугам ЖТС

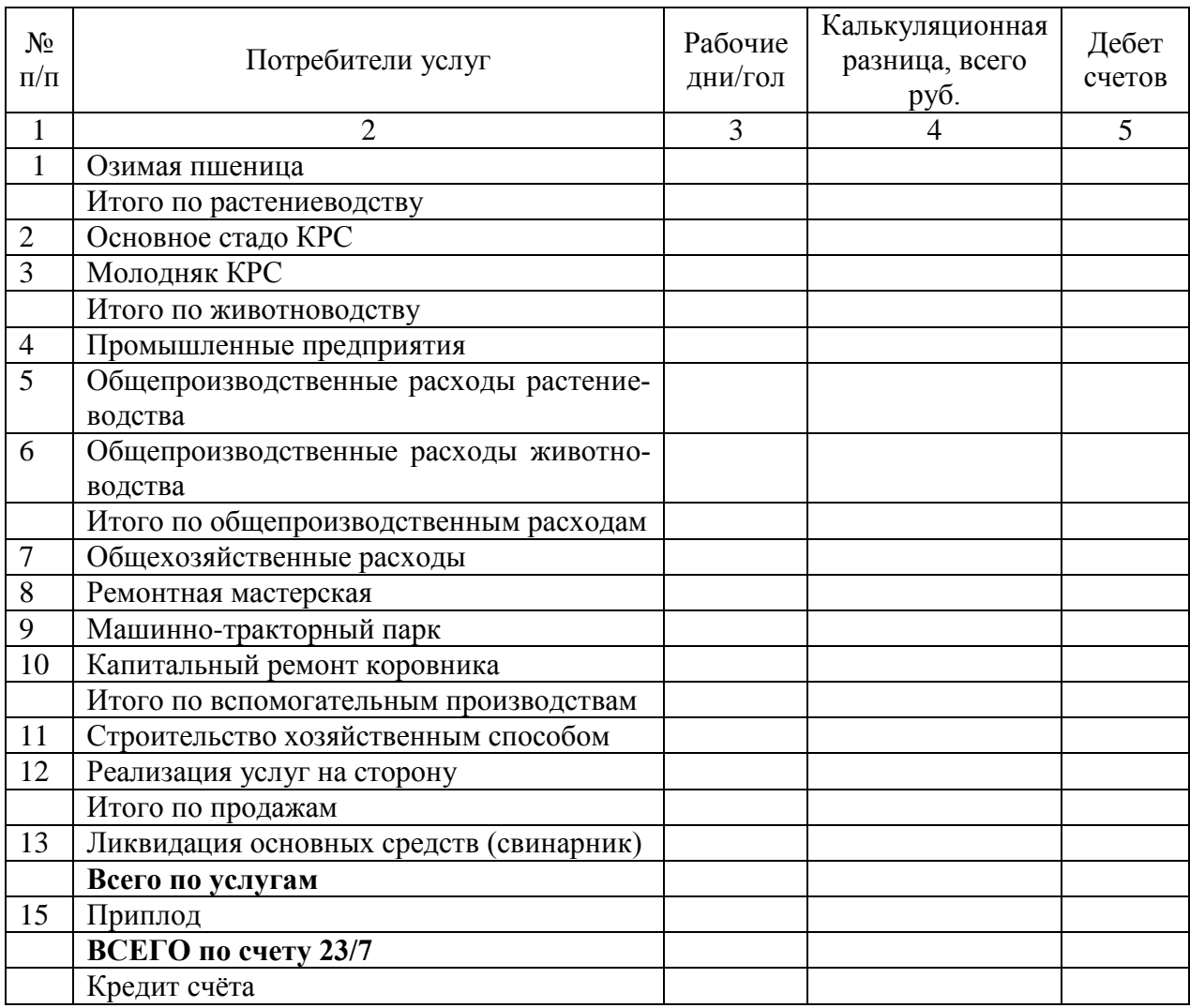

**3.** По данным аналитического счёта **«Ремонтно-механическая мастерская»** определить фактические затраты по данному виду производства. В калькуляционном листе №3 произвести досписание затрат до уровня фактических, используя данные из производственного отчета по вспомогательным производствам аналитическая позиция «Ремонтномеханическая мастерская» и из калькуляционных листов № 1 (табл.3), 2.(табл.6).

### Дт 23 «Вспомогательные производства» аналитический счет Кт «Ремонтно-механическая мастерская»

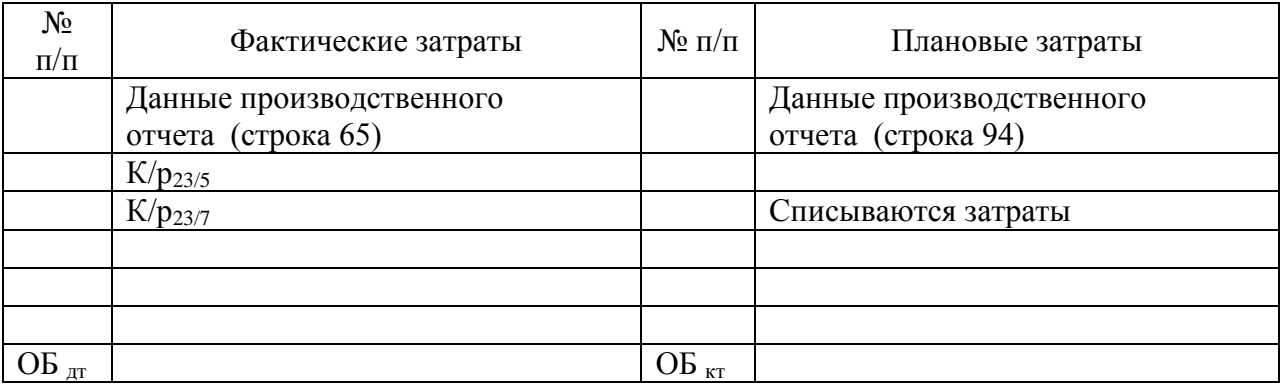

Калькуляционный лист №3

на закрытие счёта «Ремонтная мастерская»

за  $20 \t{r}$ 

1. Состав затрат

Таблица 7

Дебет аналитического счета 23/1«Ремонтная мастерская»

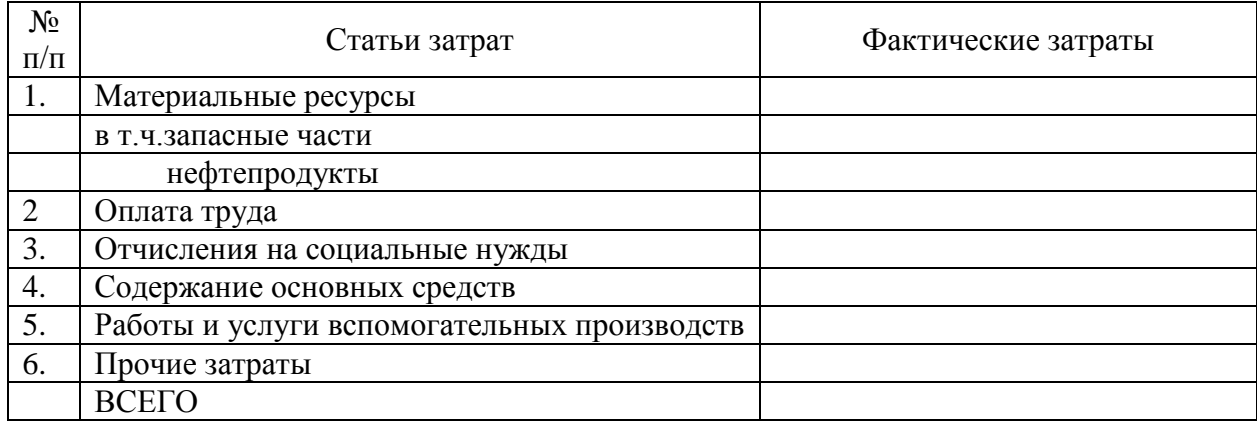

2. Списание калькуляционной разницы

Таблица 8

### Списание калькуляционных разниц по законченным ремонтам в ремонтной мастерской

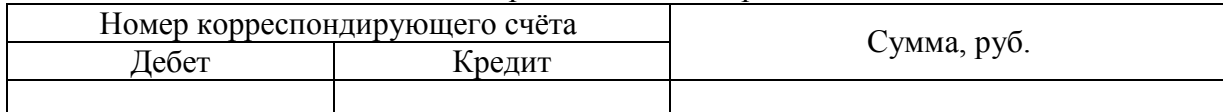

**4.** По данным аналитического счёта **«Грузовой автотранспорт»** произвести калькуляцию себестоимости 1 тонно-километра выполненных работ. В калькуляционном листе №4 сделать распределение калькуляционных разниц и отразить их на синтетических и аналитических счетах. Для выполнения задания использовать данные производственного отчёта по вспомогательным производствам, а также данные ранее заполненных калькуляционных листов (см. табл. 3,6).

### Дт 23 «Вспомогательные производства» аналитический счет Кт «Грузовой автотранспорт»

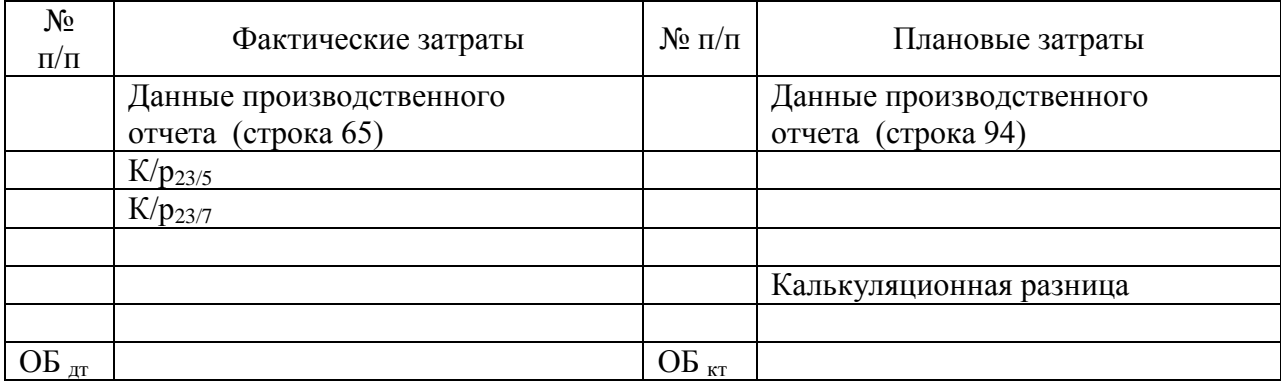

### Калькуляционный лист №4

исчисления фактической себестоимости услуг грузового автотранспорта

за \_\_\_\_\_\_\_\_\_\_\_\_\_\_\_\_\_\_\_\_20 г.

### 1. Состав затрат

Таблица 9

### Дебет аналитического счета 23/4 «Автотранспорт»

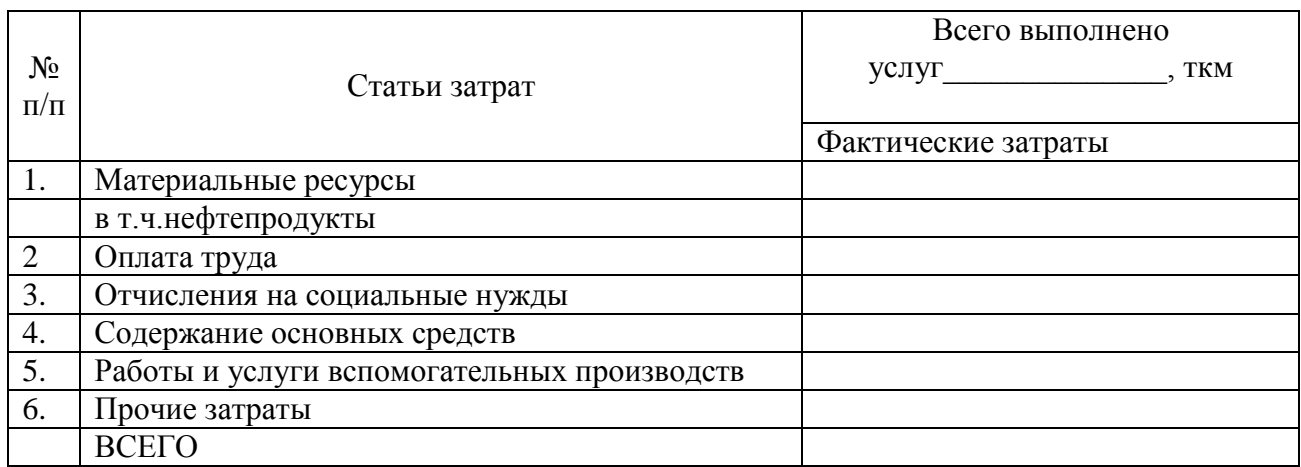

2. Расчет себестоимости калькуляционного объекта и калькуляционной единицы Фактическая себестоимость выполненных ткм – всего Фактическая себестоимость 1 ткм

### 3. Корректировка плановой себестоимости услуг грузового автотранспорта до уровня фактической

\_\_\_\_\_\_\_\_\_\_\_\_\_\_\_\_\_\_\_\_\_\_\_\_\_\_\_\_\_\_\_\_\_\_\_\_\_\_\_\_\_\_\_\_\_\_\_\_\_\_\_\_\_\_\_\_\_\_\_\_\_\_\_\_\_\_\_\_\_\_\_\_\_\_\_\_\_\_\_\_ \_\_\_\_\_\_\_\_\_\_\_\_\_\_\_\_\_\_\_\_\_\_\_\_\_\_\_\_\_\_\_\_\_\_\_\_\_\_\_\_\_\_\_\_\_\_\_\_\_\_\_\_\_\_\_\_\_\_\_\_\_\_\_\_\_\_\_\_\_\_\_\_\_\_\_\_\_\_\_\_

Таблица 10

Корректировка стоимости услуг грузового автотранспорта

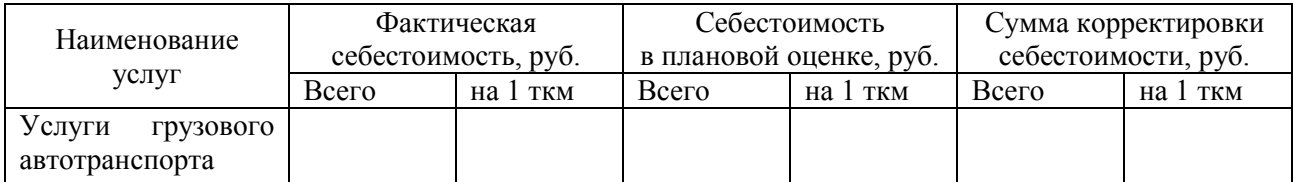

### 4. Списание калькуляционной разницы

# Таблица 11

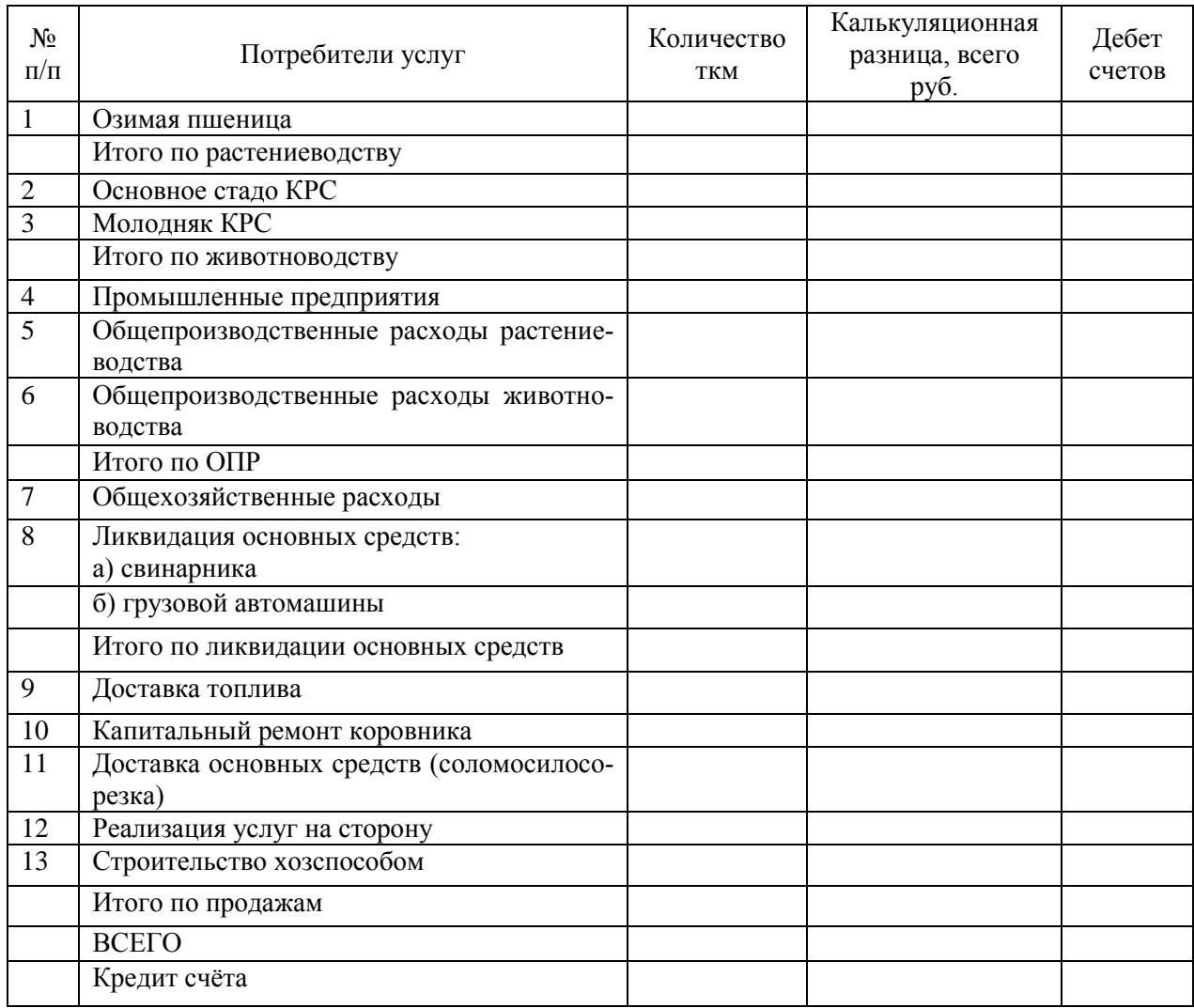

# Списание калькуляционных разниц по грузовому автотранспорту

**5.** Составить Калькуляционный лист №5 **на распределение затрат МТП**. Данные Калькуляционного листа отразить на счетах. Для его составления используются данные производственного отчёта. Для определения фактических затрат необходимо учесть суммы досписаний по предыдущим калькуляционным листам. Так как в растениеводстве объектом учета является одна культура – озимая пшеница, то затраты МТП постатейно списываются на данную культуру.

Дт 23 «Вспомогательные производства» аналитический счет Кт «Машино-тракторный парк»

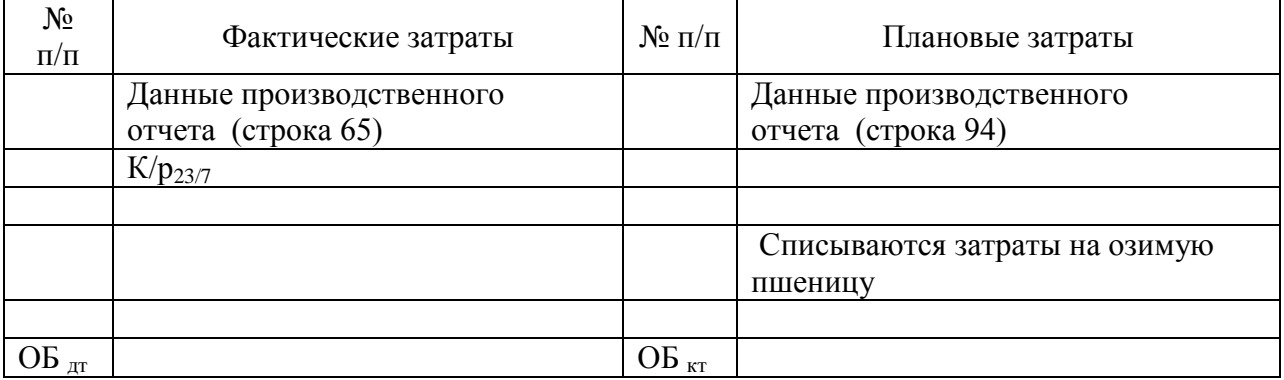

### Калькуляционный лист №5 на закрытие счёта 23/3 «Машинно-тракторный парк» за  $\frac{20 \text{ r}}{20 \text{ r}}$ .

1. Состав затрат

Таблица 12

### Дебет счета 23/3 «Машинно-тракторный парк »

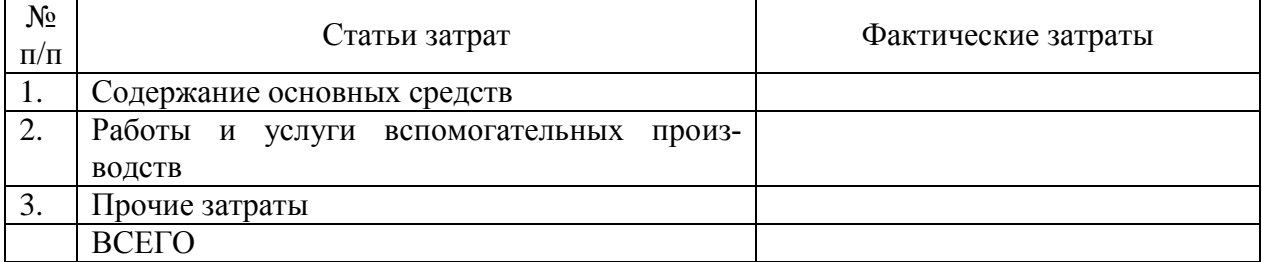

### Таблица 13

### Распределение (списание) затрат по МТП

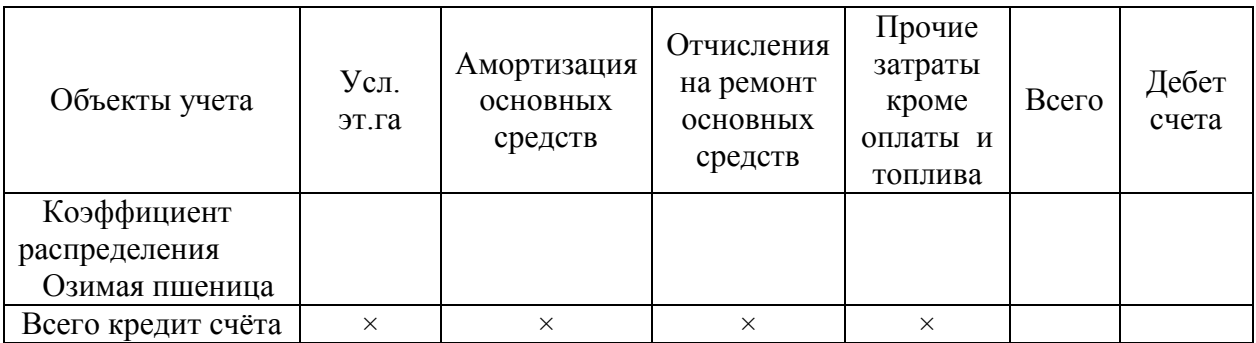

### **ТЕМА: УЧЕТ РАСХОДОВ ПО ОРГАНИЗАЦИИ ПРОИЗВОДСТВА И УПРАВЛЕНИЮ. УЧЕТ РАСХОДОВ БУДУЩИХ ПЕРИОДОВ**

**6.** Составить калькуляционный лист № 6 **на распределение общепроизводственных расходов растениеводства и животноводства и общехозяйственных расходов**. Для определения базы распределения этих расходов используются данные о затратах по аналитическим счетам к счёту 20 «Основное производство» субсчета «Растениеводство» и «Животноводство», отраженные в производственных отчетах, а также суммы списанных калькуляционных разниц с уже закрытых счетов. Для расчета общей суммы затрат по счетам основного производства, которая будет использована при определении базы распределения, необходимо заполнить таблицу 15. Суммы общехозяйственных расходов, относимые на строительство хозяйственным способом и на реализацию услуг на сторону, в учебных целях взять в фиксированном размере.

Бухгалтерские записи по распределению общепроизводственных и общехозяйственных расходов отразить на счетах.

# Дт 25 «Общепроизводственные расходы» субсчет 1 «Растениеводство» Кт

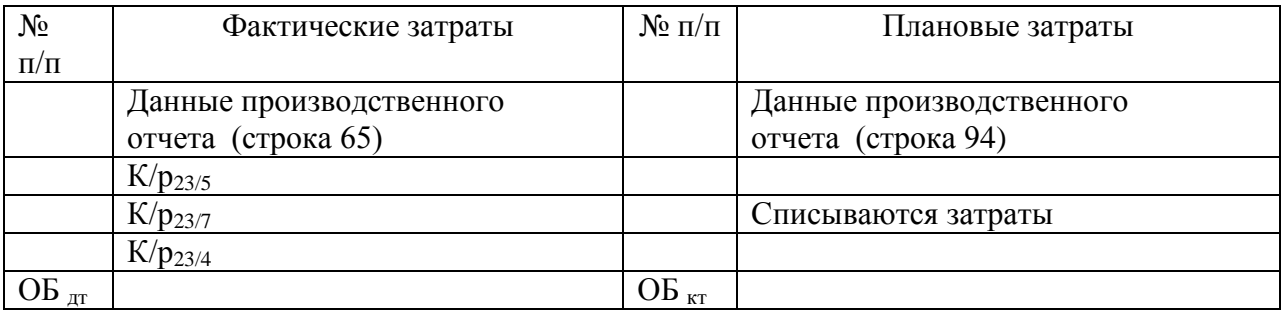

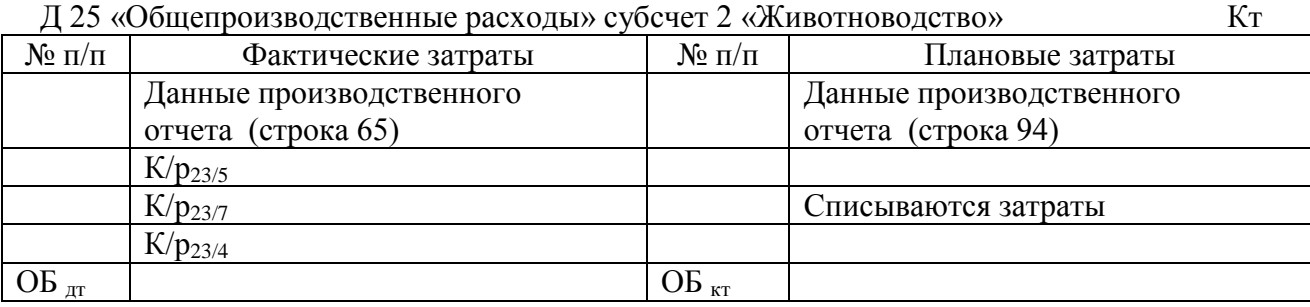

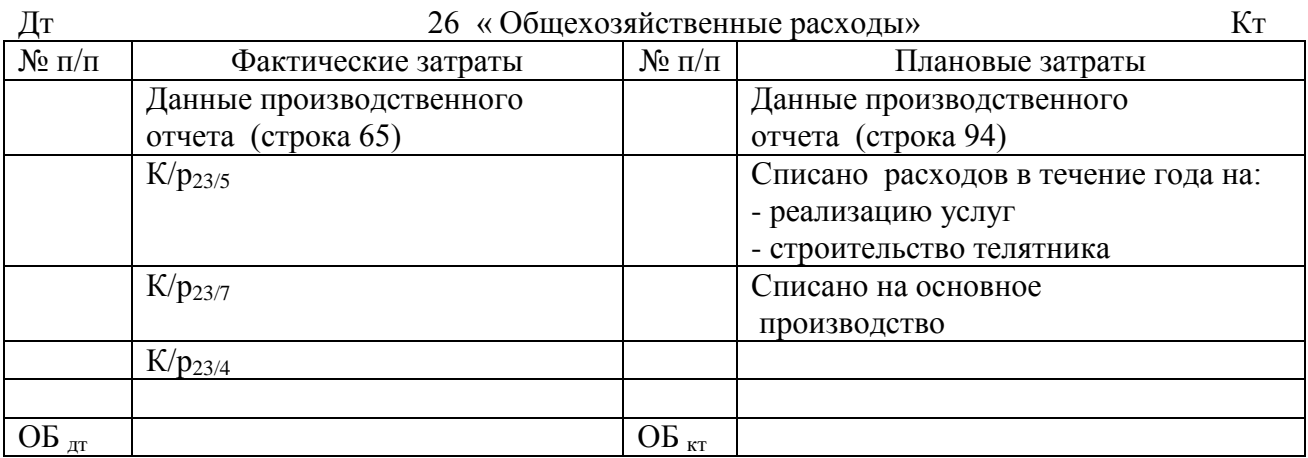

Калькуляционный лист №6

распределения общепроизводственных и общехозяйственных расходов

за  $20 \text{ r.}$ 

1. Состав затрат

Таблица 14

Дебет счетов 25 «Общепроизводственные расходы», 26 « Общехозяйственные расходы»

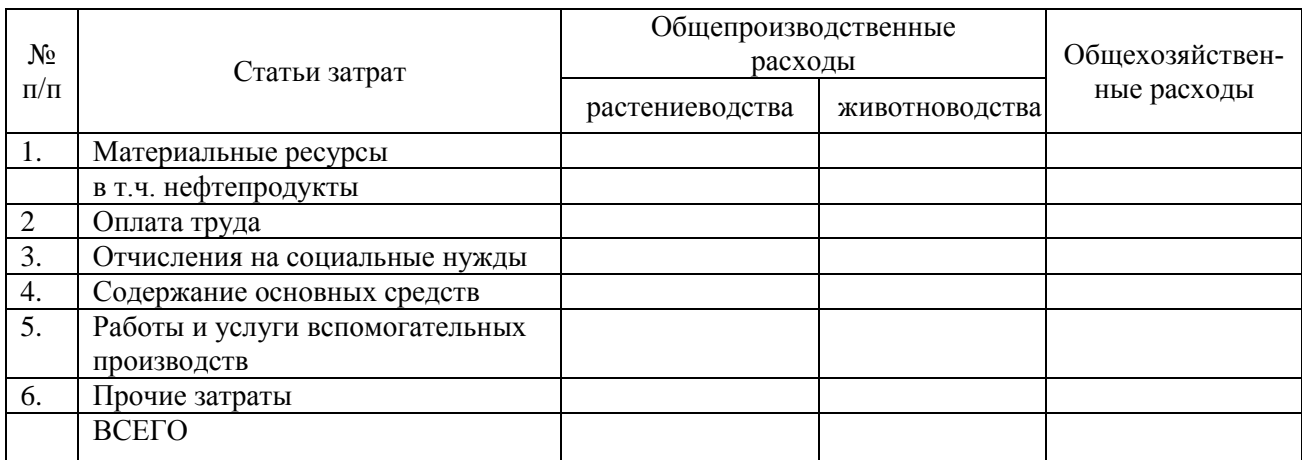

### Таблица 15

### Исходные данные для определения затрат по основным производствам (к таблицам 16 и 17)

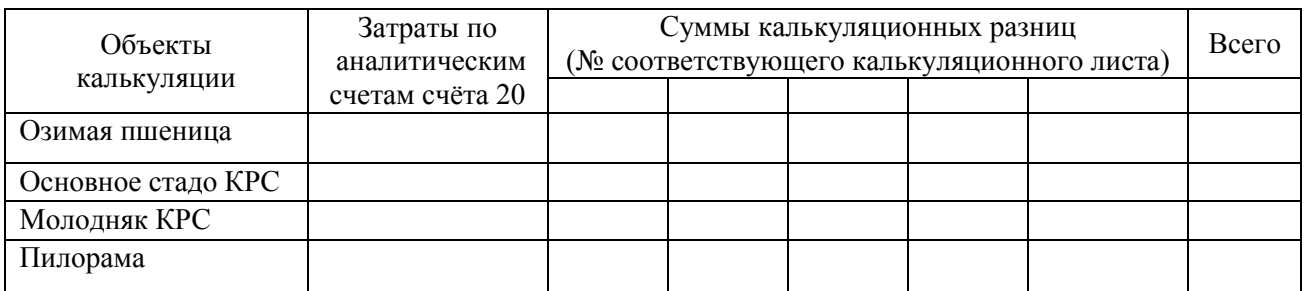

### Таблица 16

# Распределение общепроизводственных расходов на объекты учета

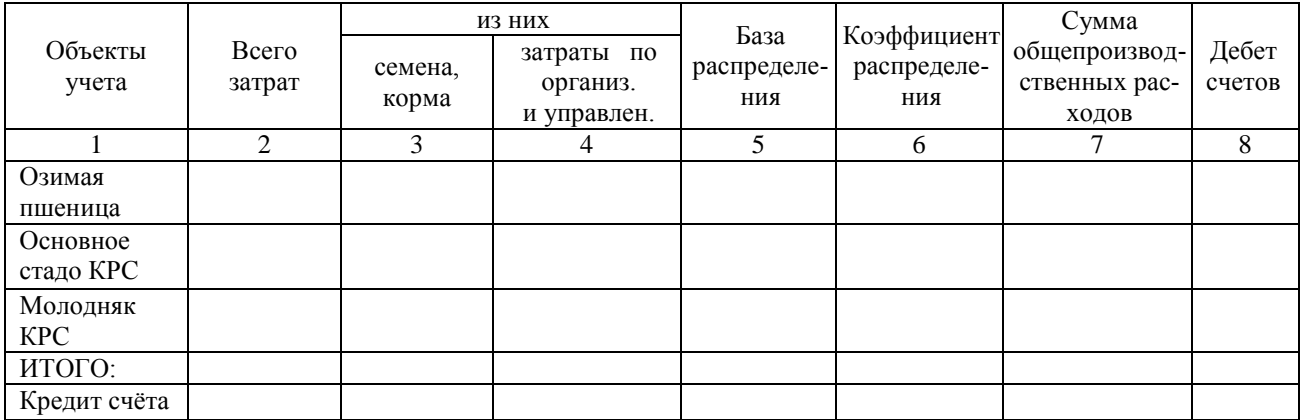

# Таблица 17

# Распределение общехозяйственных расходов на объекты учета

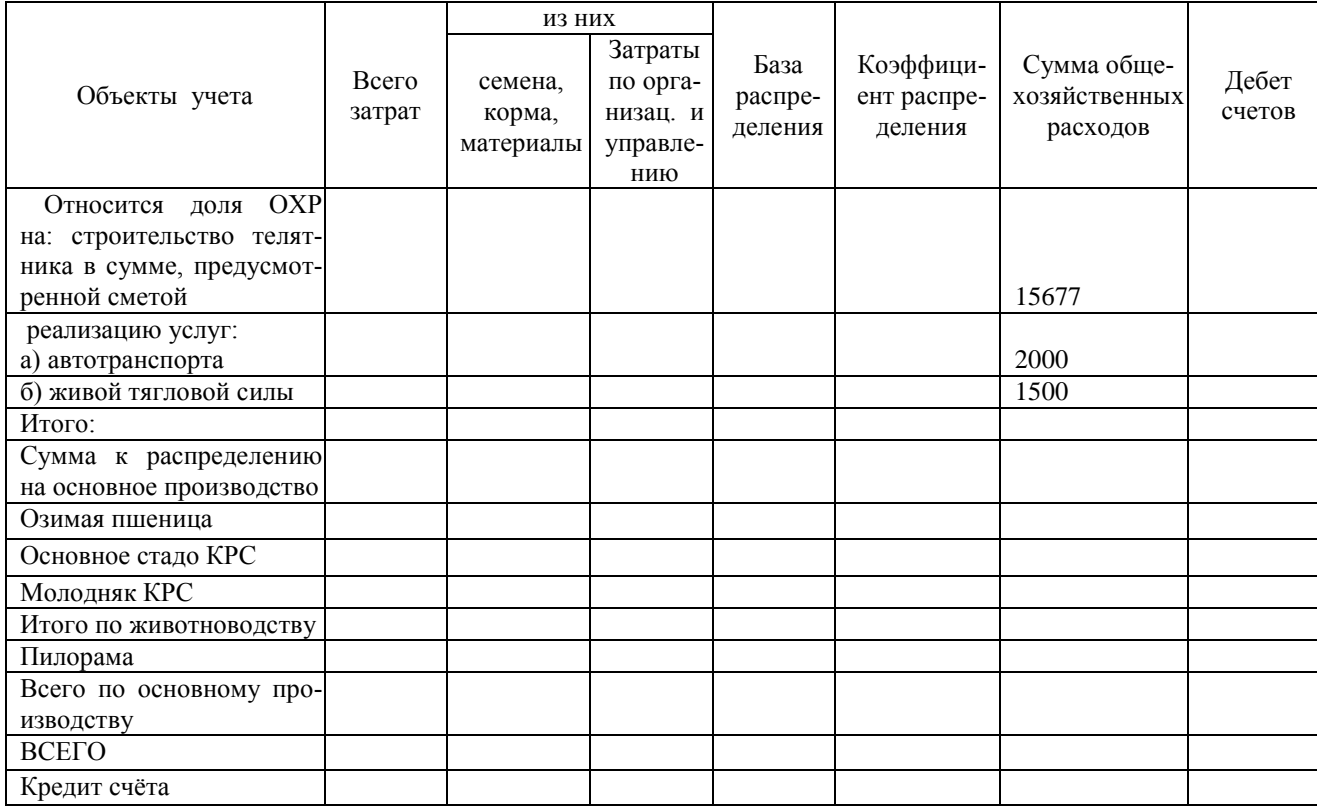

### **ТЕМА: УЧЕТ ЗАТРАТ И КАЛЬКУЛИРОВАНИЕ ПРОДУКЦИИ РАСТЕНИЕВОДСТВА**

В соответствии с особенностями производственного процесса в отрасли растениеводства здесь должно быть разграничение затрат:

1)по смежным годам производства; 2)по культурам и видам работ; 3)по статьям затрат; 4)по подразделениям хозяйства.

Разграничение затрат по годам производства обеспечивается за счет открытия отдельных аналитических счетов по затратам под продукцию отчетного года и под продукцию будущего года. В начале каждого года затраты, перешедшие с прошлого года, включают в затраты под продукцию текущего года прямым отнесением затрат либо путем распределения. Затраты под урожай будущего года отражают отдельно.

Разграничение затрат по культурам и видам работ обеспечивается построением аналитического учета. Аналитические счета открываются в зависимости от целей управления по каждой культуре, группе культур, видам работ. Аналитический учет ведут в разрезе установленных статей затрат.

Если для целей управления необходимо вести учет затрат и исчислять себестоимость продукции по производственным подразделениям, то это достигается с помощью ведения регистров аналитического учета в разрезе подразделений и составлением сводного регистра аналитического учета в целом по предприятию, т.е. данная задача решается также построением аналитического учета.

**7.** По данным аналитических счетов счёта **20/1 «Растениеводство»** произвести расчёт фактической себестоимости зерна и зерноотходов, полученных при выращивании озимой пшеницы. Определить разницу между фактической и плановой себестоимостью этих видов продукции (побочная продукция, т.е. солома, имеет одинаковую оценку: плановая себестоимость равна фактической себестоимости) и распределить выявленную разницу на соответствующие счета, согласно данным движения указанной продукции в течение года и её остатка на конец. Расчёты произвести в калькуляционном листе № 7. Определить фактические затраты по аналитическим счетам, используя данные производственного отчёта по растениеводству, а также данные по ранее закрытым счетам.

Дт 20 « Основное производство» субсчет 1 «Растениеводство» Аналитический счет «Озимая пшеница» Кт

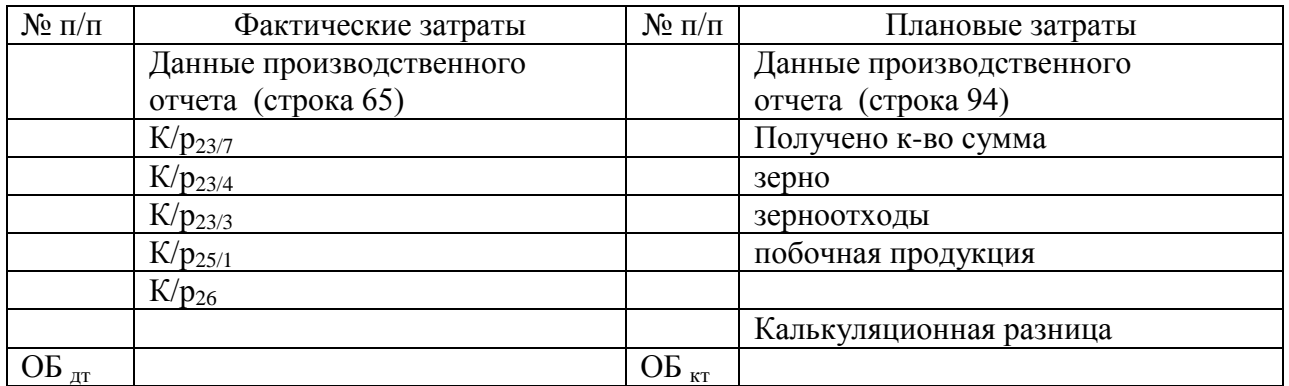

# Калькуляционный лист №7 исчисления фактической себестоимости продукции растениеводства

20 г. 

# 1. Состав затрат

Таблица 18

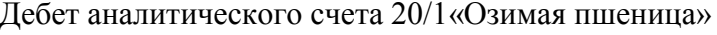

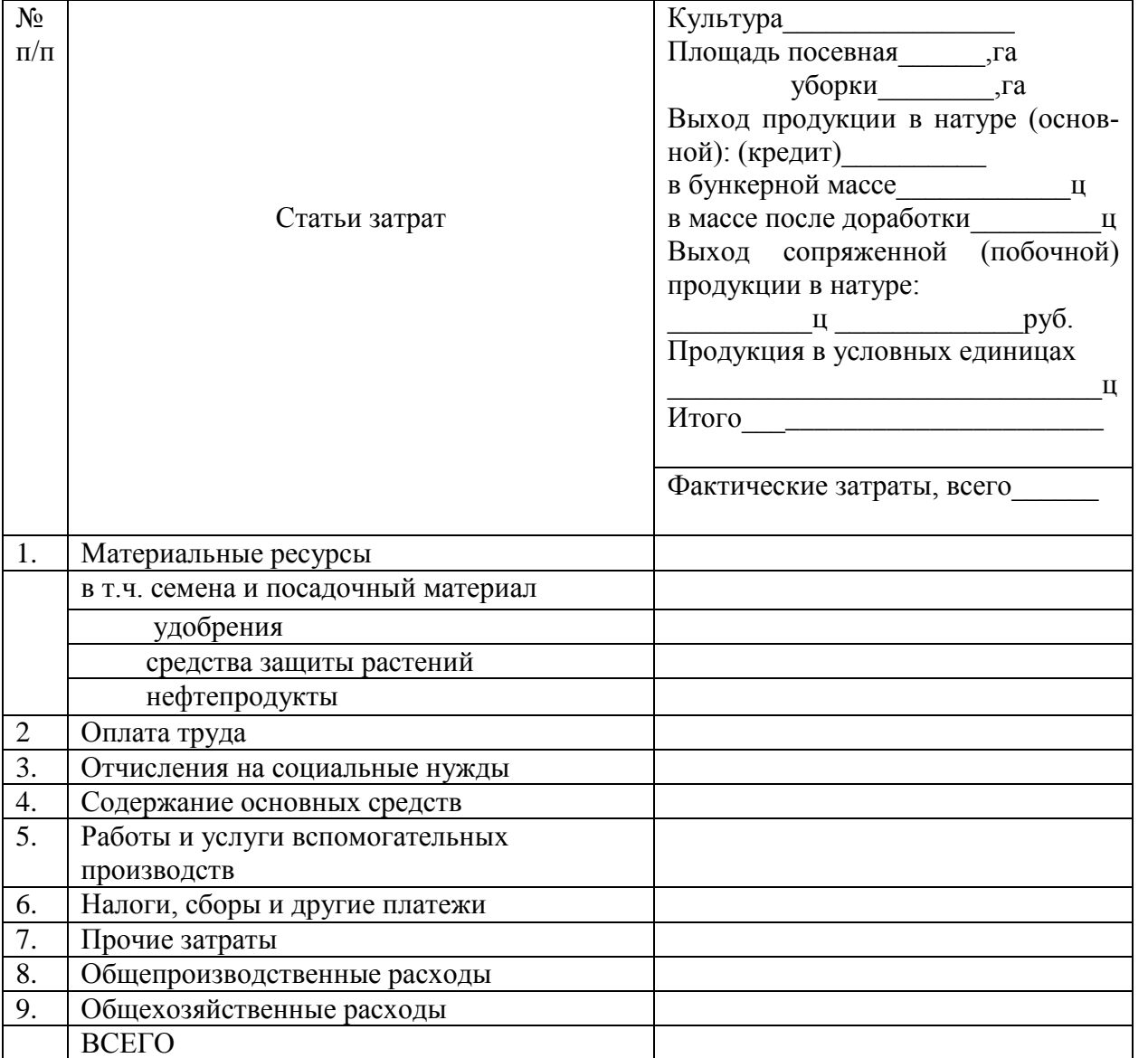

2. Расчет себестоимости калькуляционного объекта и калькуляционной единицы Фактическая себестоимость зерна, включая зерно в зерноотходах - все- $\Gamma$ 0 <u> 1980 - Jan Alexandria (h. 1980).</u>

Фактическая себестоимость 1 ц зерна

Фактическая себестоимость 1ц зерноотходов

Фактическая себестоимость зерноотходов - всего

### 3. Корректировка плановой себестоимости зерновой продукции до уровня фактической

### Таблица 19

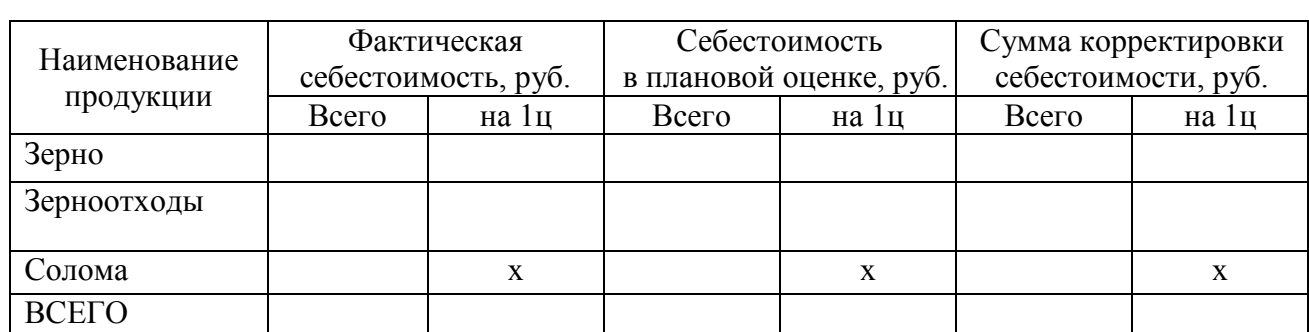

### Корректировка себестоимости зерновой продукции

### 4. Списание калькуляционной разницы

### Таблица 20

Списание калькуляционных разниц по зерну и зерноотходам озимой пшеницы

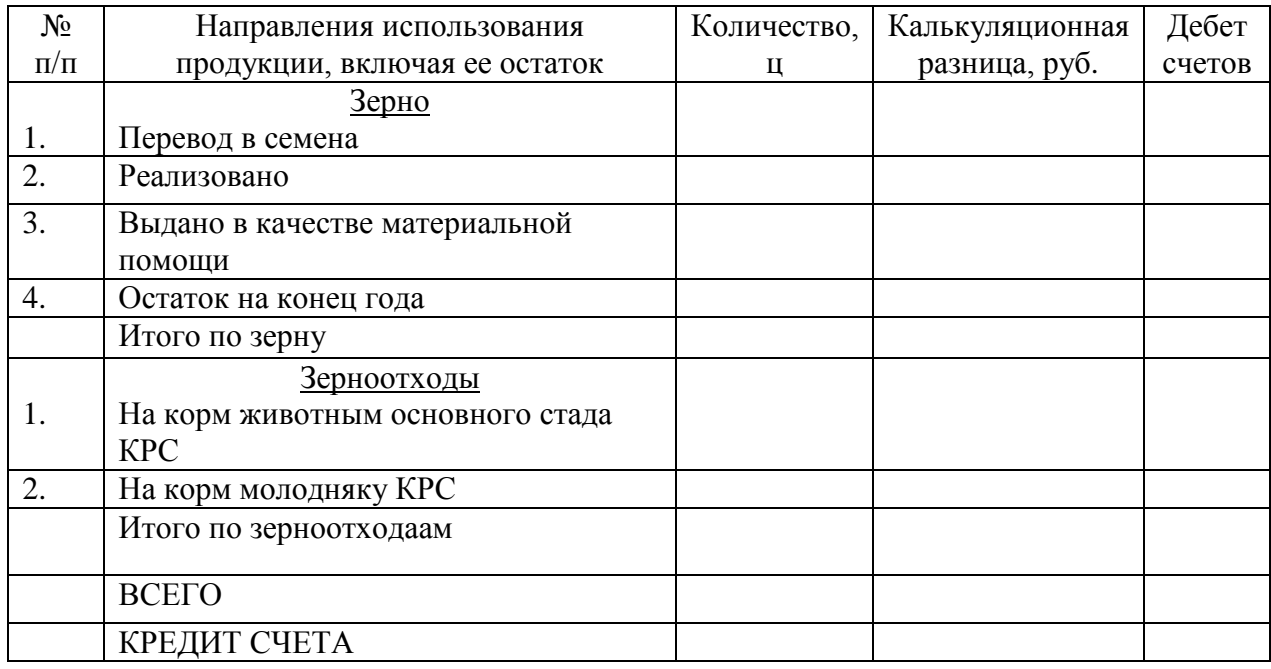

# **ТЕМА: УЧЕТ ЗАТРАТ И КАЛЬКУЛИРОВАНИЕ ПРОДУКЦИИ ЖИВОТНОВОДСТВА**

**8.** По данным аналитических счетов к счету **20/2 "Животноводство"** произвести расчет фактической себестоимости продукции животноводства. Определить разницу между фактической и плановой себестоимостью этих видов продукции и списать на соответствующие счета бухгалтерского учета.

8.1. Определить фактические затраты по аналитическому счету "Основное стадо", используя данные производственного отчета, а также информацию по ранее закрытым счетам. Исчислить фактическую себестоимость молока и приплода. Определить и списать калькуляционную разницу по продукции. Расчёты произвести в калькуляционном листе № 8.

### Дт 20 « Основное производство» субсчет 2 «Животноводство» Аналитический счет «Молочное стадо КРС» Кт

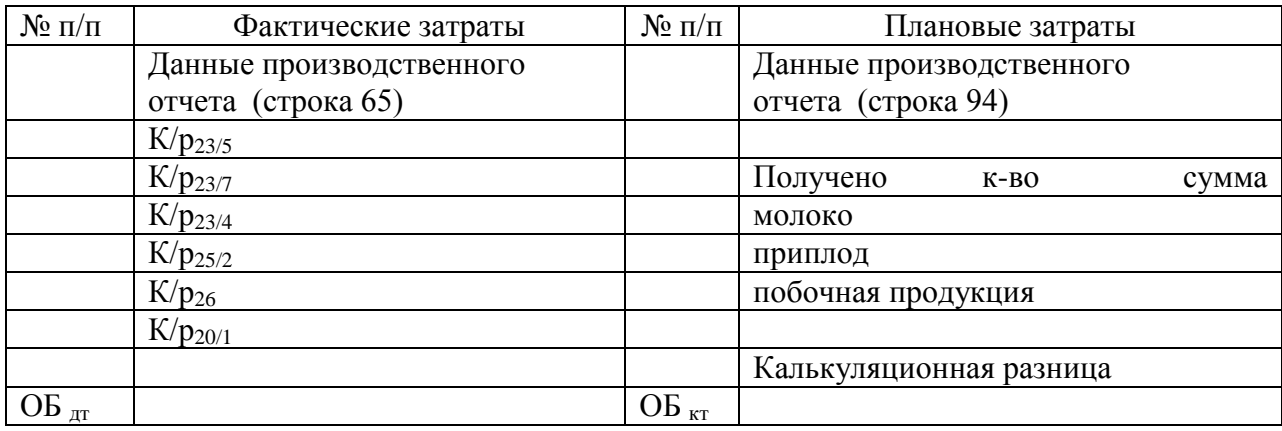

### Калькуляционный лист №8

исчисления фактической себестоимости продукции основного стада КРС

за \_\_\_\_\_\_\_\_\_\_\_\_\_\_\_\_\_\_\_\_20 г.

# 1. Состав затрат

Таблица 21

Дебет аналитического счета 20/2«Основное стадо КРС»

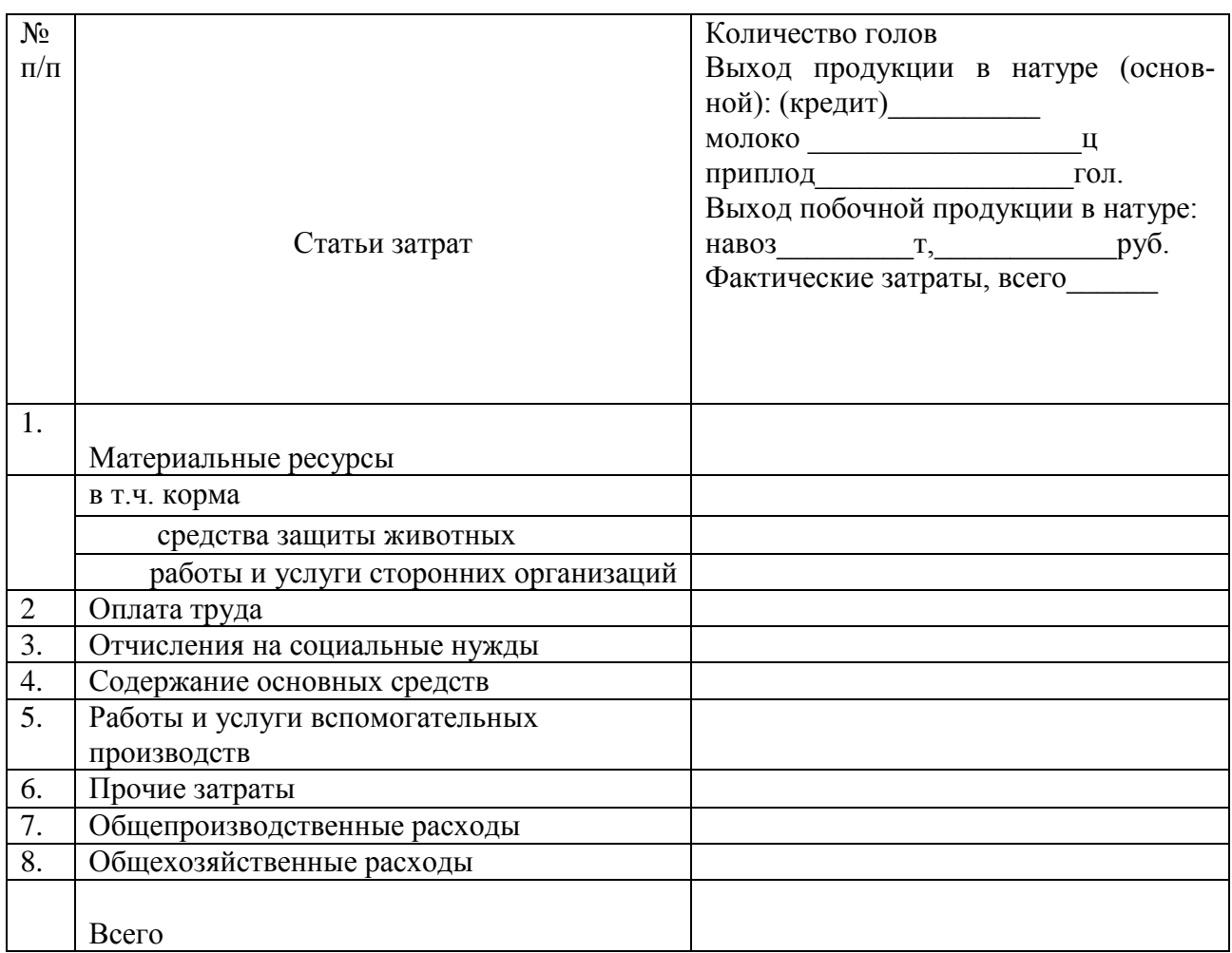

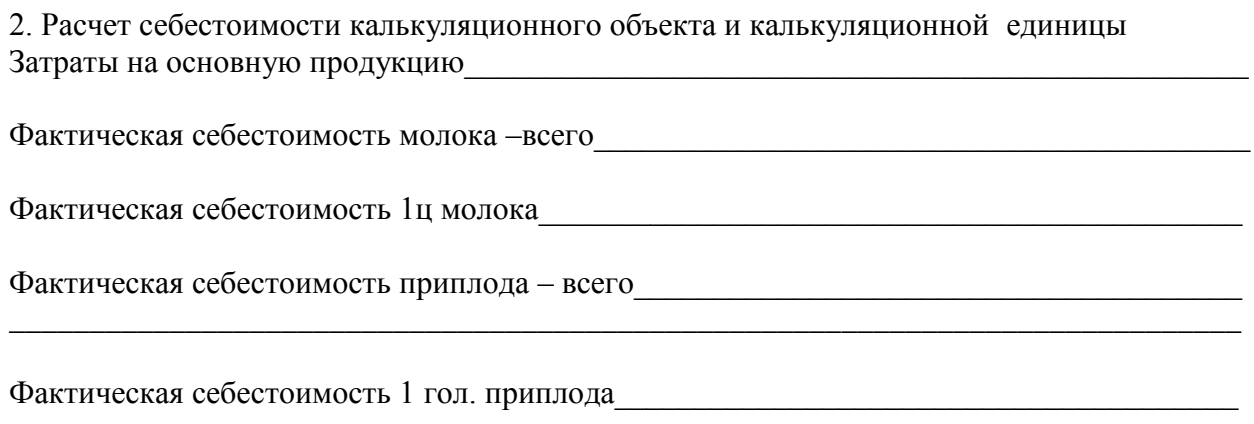

3. Корректировка плановой себестоимости продукции основного стада КРС до уровня фак-тической

Таблица 22

# Корректировка себестоимости молока и приплода

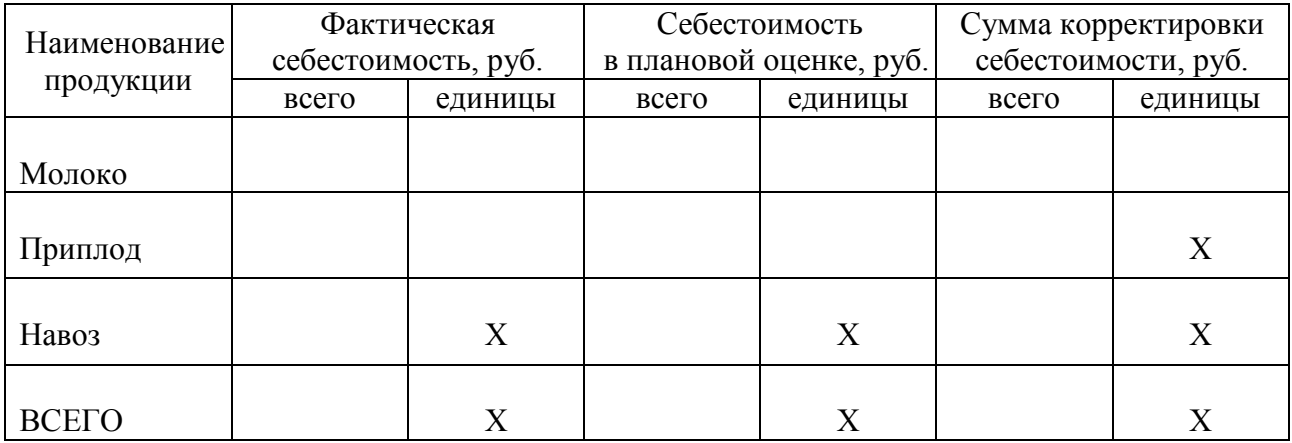

4. Списание калькуляционной разницы

Таблица 23

Списание калькуляционных разниц по продукции основного стада КРС

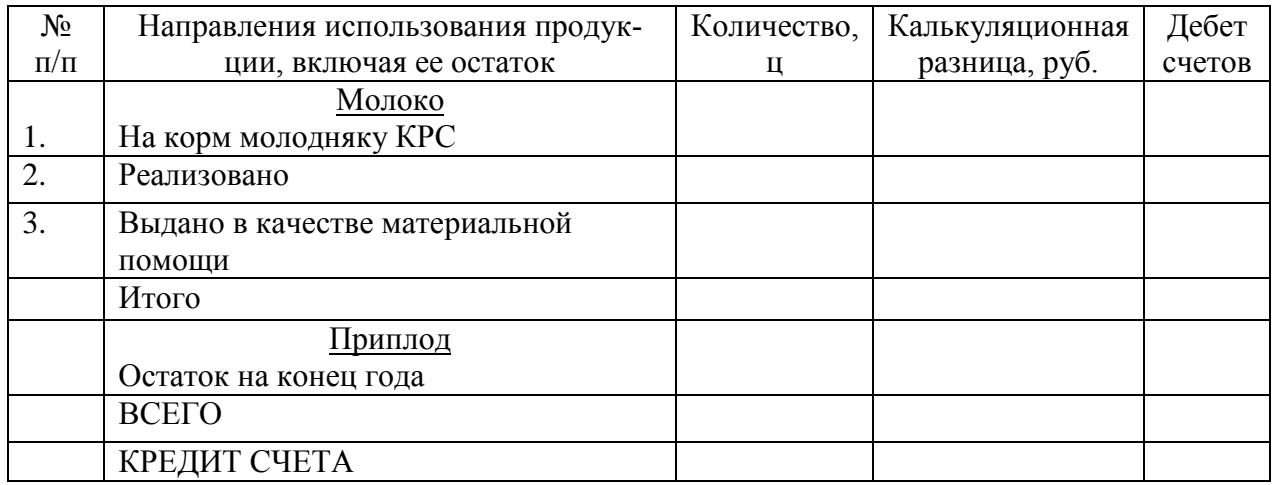

8.2. Определить фактические затраты по аналитическому счету " Молодняк КРС ", используя данные производственного отчета, а также информацию по ранее закрытым счетам. Исчислить фактическую себестоимость прироста живой массы, определить и списать калькуляционную разницу. Расчёты произвести в калькуляционном листе № 9

### Дт 20 « Основное производство» субсчет 2 «Животноводство» Аналитический счет «Молодняк КРС» Кт

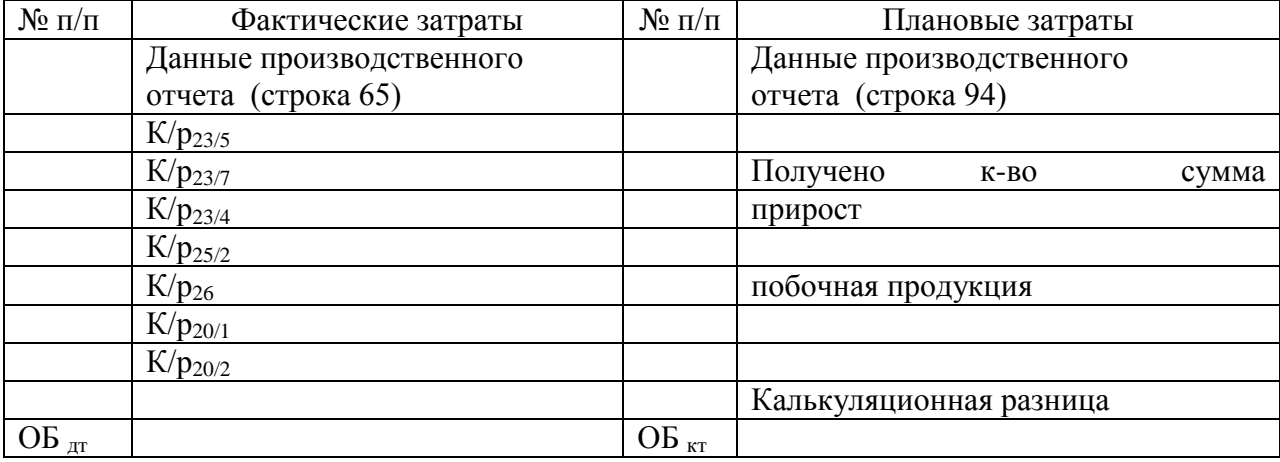

Калькуляционный лист №9

исчисления фактической себестоимости продукции выращивания КРС

за  $20 \t{F}$ .

1. Состав затрат

Таблица 24

Дебет аналитического счета 20/2«Молодняк КРС»

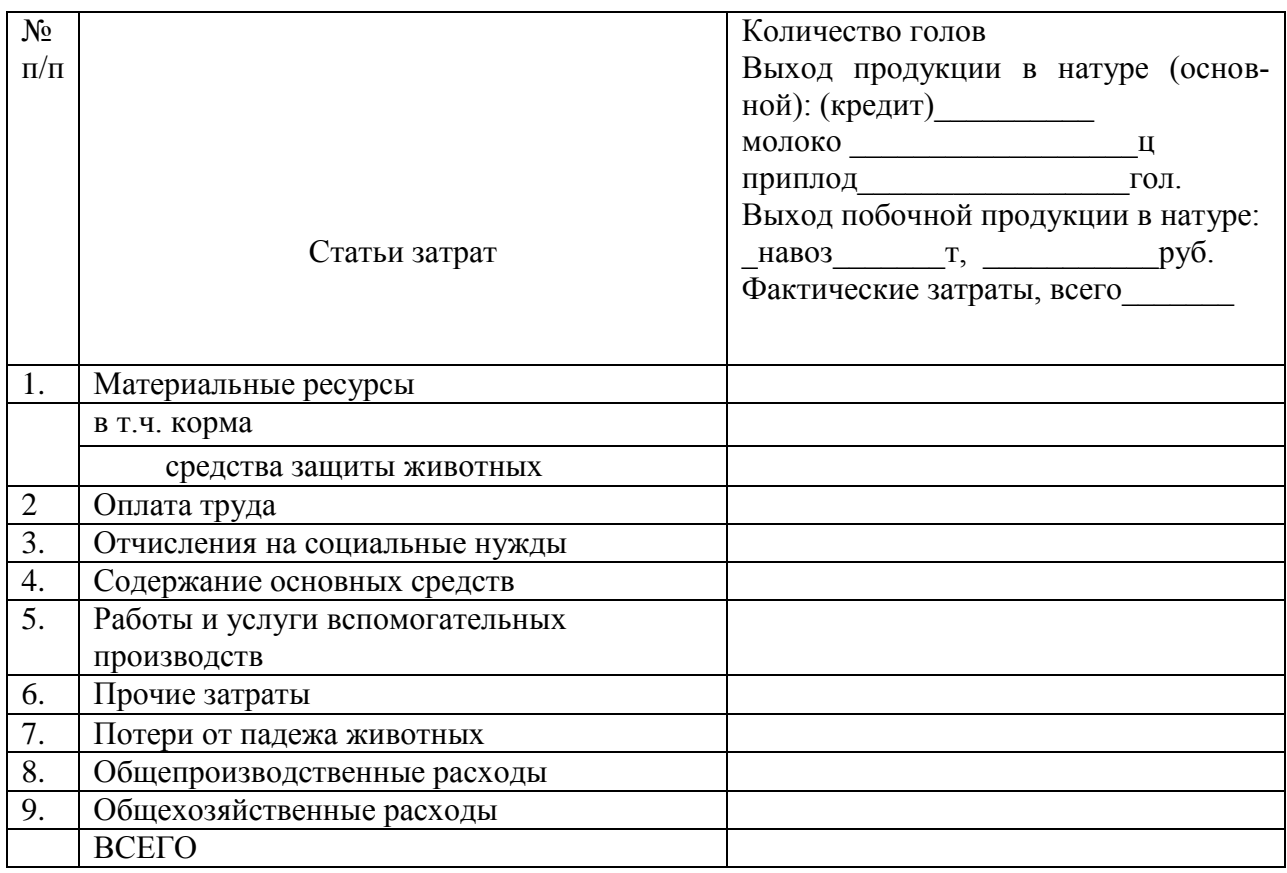

### 2. Расчет себестоимости калькуляционного объекта и калькуляционной единицы Фактическая себестоимость прироста – всего

### Фактическая себестоимость 1ц прироста

3. Корректировка плановой себестоимости продукции выращивания молодняка КРС до уровня фактической

Таблица 25

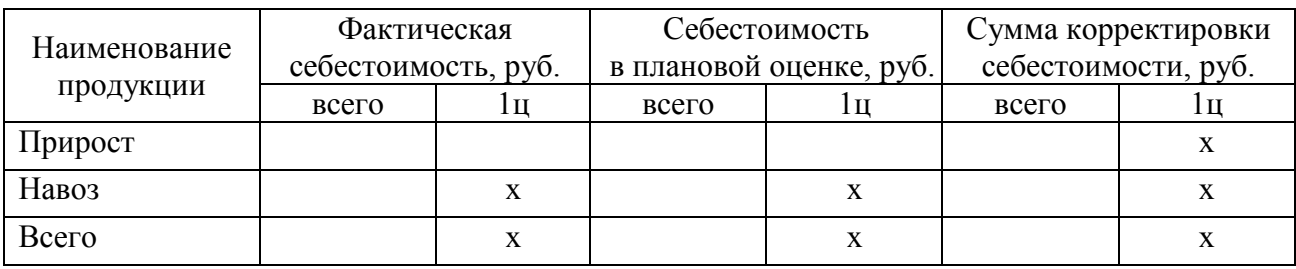

# Корректировка себестоимости прироста КРС

### 4. Списание калькуляционной разницы

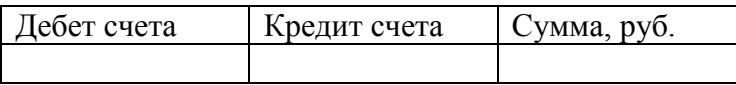

8.3. Определить фактическую себестоимость живого веса молодняка КРС, используя данные журнала-ордера ф. № 14- АПК и ведомости ф. № 73 АПК и данные предыдущих бухгалтерских справок. Определить и списать калькуляционные разницы между фактической и плановой себестоимостью живого веса молодняка КРС.

5. Калькуляция фактической себестоимости живого веса молодняка КРС

Таблица 26

Калькуляция фактической себестоимости живого веса молодняка КРС

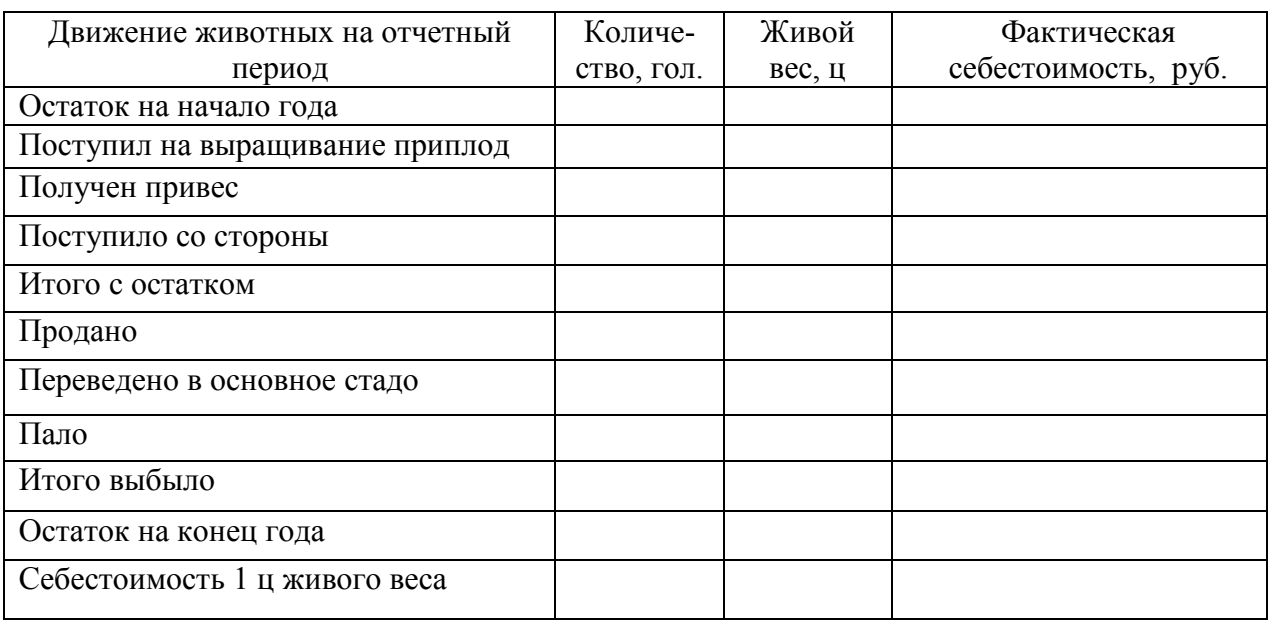

Себестоимость 1 ц живого веса

\_\_\_\_\_\_\_\_\_\_\_\_\_\_\_\_\_\_\_\_\_\_\_\_\_\_\_\_\_\_\_\_\_\_\_\_\_\_\_\_\_\_\_\_\_\_\_\_\_\_\_\_\_\_\_\_\_\_\_\_\_\_\_\_\_\_\_\_\_\_\_\_\_\_\_\_\_\_\_\_ \_\_\_\_\_\_\_\_\_\_\_\_\_\_\_\_\_\_\_\_\_\_\_\_\_\_\_\_\_\_\_\_\_\_\_\_\_\_\_\_\_\_\_\_\_\_\_\_\_\_\_\_\_\_\_\_\_\_\_\_\_\_\_\_\_\_\_\_\_\_\_\_\_\_

Корректировка плановой себестоимости живой массы молодняка КРС до уровня фактической

Таблица 27

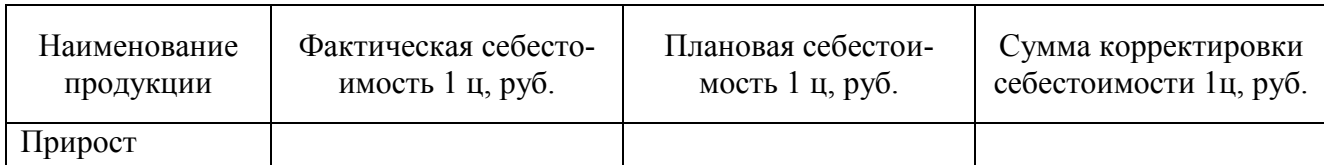

Корректировка себестоимости живой массы КРС

Таблица 28

### Списание калькуляционных разниц по живому весу выбывших животных

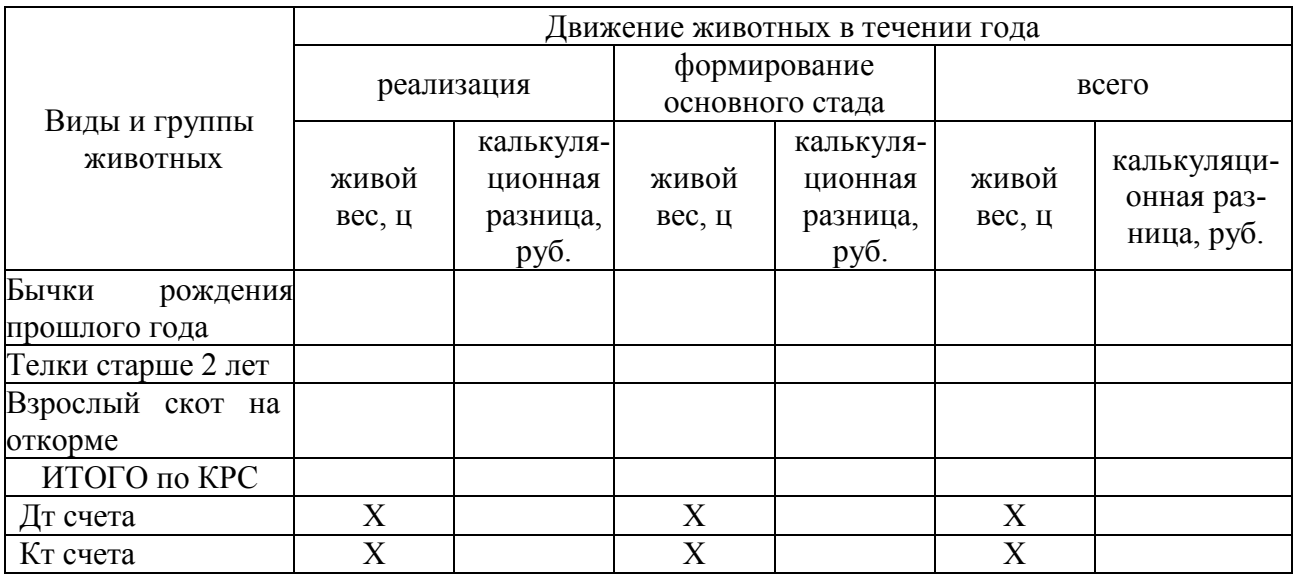

### **ТЕМА: УЧЕТ ЗАТРАТ И КАЛЬКУЛИРОВАНИЕ ПРОДУКЦИИ ПРОМЫШЛЕННЫХ ПРОИЗВОДСТВ (НА ПРИМЕРЕ ПИЛОРАМЫ)**

К промышленным производствам в сельскохозяйственных предприятиях относятся:

- производства по переработке сельскохозяйственной продукции - мукомольное производство, консервные цеха, цеха по переработке молочной продукции, забой скота и птицы и др.;

- производства по изготовлению строительных материалов - лесопильное производство, цеха по производству кирпича и черепицы, столярные цеха и др.;

- лесоразработки, торфоразработки, добыча нерудных ископаемых - извести, щебня, песка и др.

В основу построения учета затрат в промышленных производствах положены методики, действующие в соответствующих отраслях промышленности, только со значительным упрощением, т.к. промышленные производства в сельхозпредприятиях, как правило, небольшого размера, а иногда носят сезонный характер. Поэтому использовать полностью методику промышленных предприятий нецелесообразно.

В промышленных производствах в зависимости от технологического процесса, размера производства применяют следующие методы учета затрат и исчисления себестоимости продукции:

**9.** По данным аналитического счета **20/3 "Пилорама"** произвести расчет фактической себестоимости полученной продукции и списать калькуляционные разницы на соответствующие счета бухгалтерского учета.

Определить фактические затраты по аналитическому счету "Пилорама", используя данные производственного отчета, а также данные по ранее закрытым счетам. Расчёты произвести в калькуляционном листе № 10.

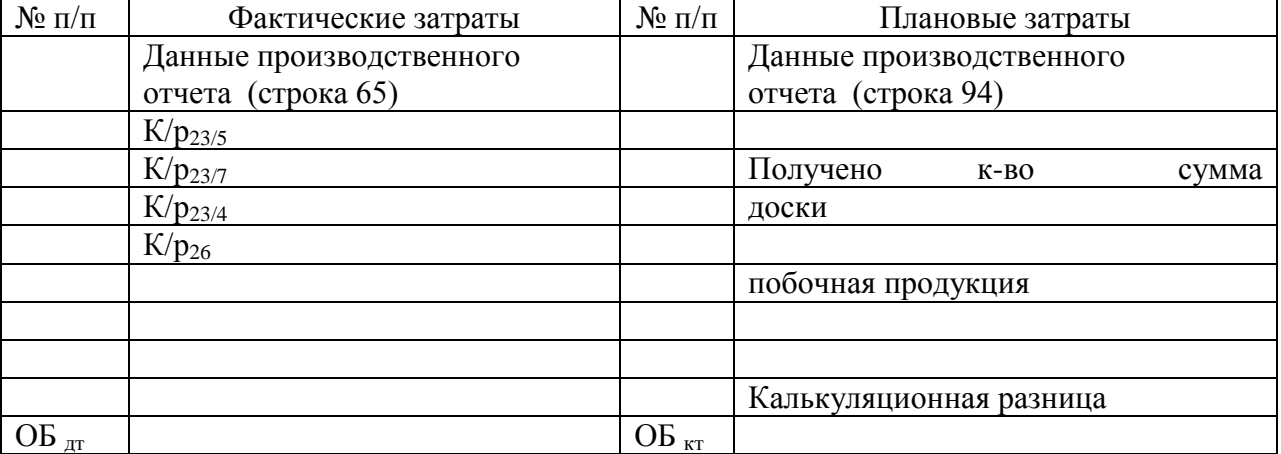

### Дт 20 « Основное производство» субсчет 3 «Промышленные производства» Аналитический счет «Пилорама» Кт

Калькуляционный лист №10

исчисления фактической себестоимости продукции пилорамы

# за \_\_\_\_\_\_\_\_\_\_\_\_\_\_\_\_\_\_\_\_20 г.

1. Состав затрат

Таблица 29

Дебет аналитического счета 20/3«Пилорама»

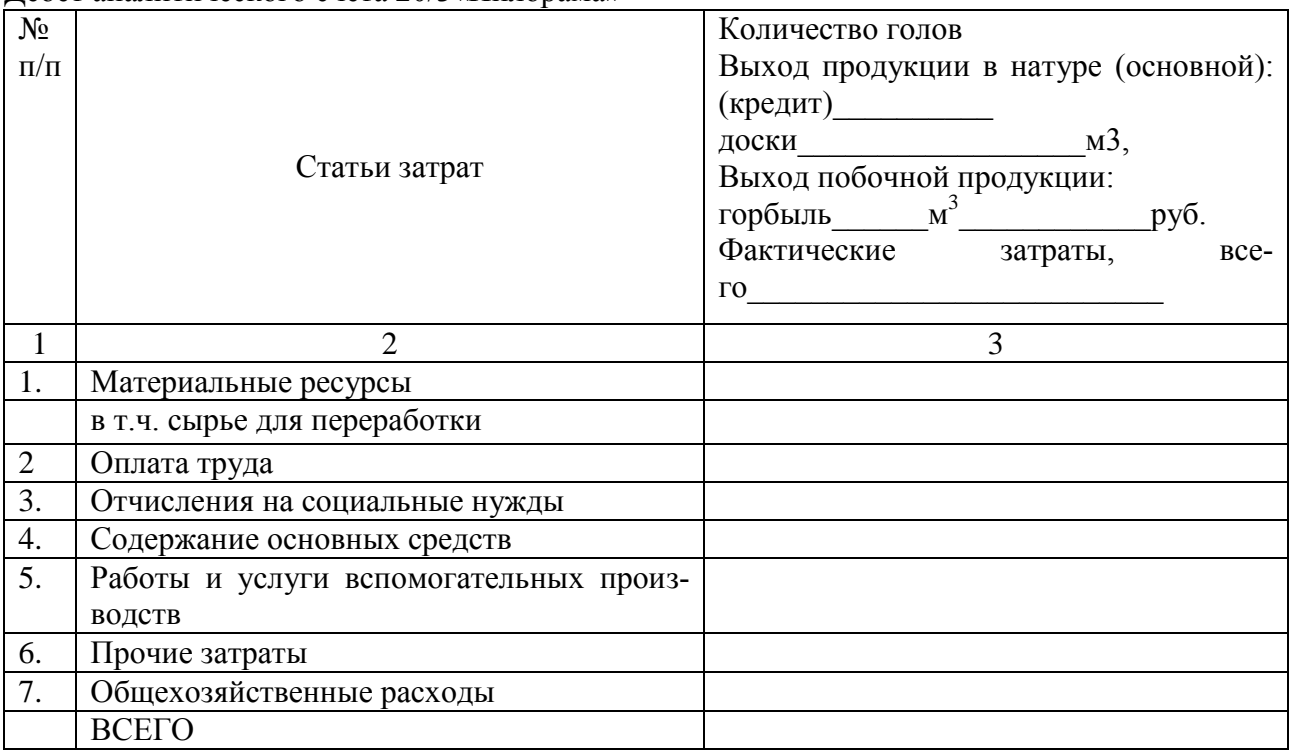

# 2. Расчет себестоимости калькуляционного объекта и калькуляционной единицы Фактическая себестоимость 1м3 досок полета по подводительно по податки по податки по податки по податки по по

3. Корректировка плановой себестоимости продукции пилорамы до уровня фактической

Таблица 30

### Корректировка себестоимости досок

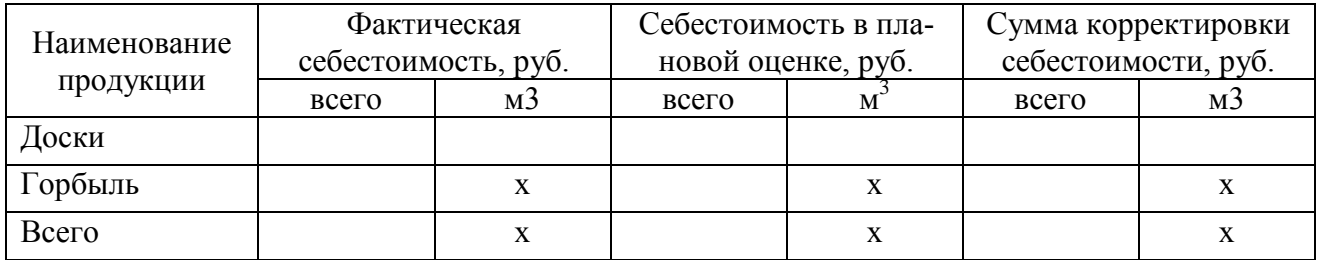

Калькуляционная разница на 1 руб. израсходованных материалов: \_\_\_\_\_\_\_\_\_\_\_\_\_\_\_\_\_\_

#### 4. Списание калькуляционной разницы

Таблица 31

### Списание калькуляционных разниц по доскам

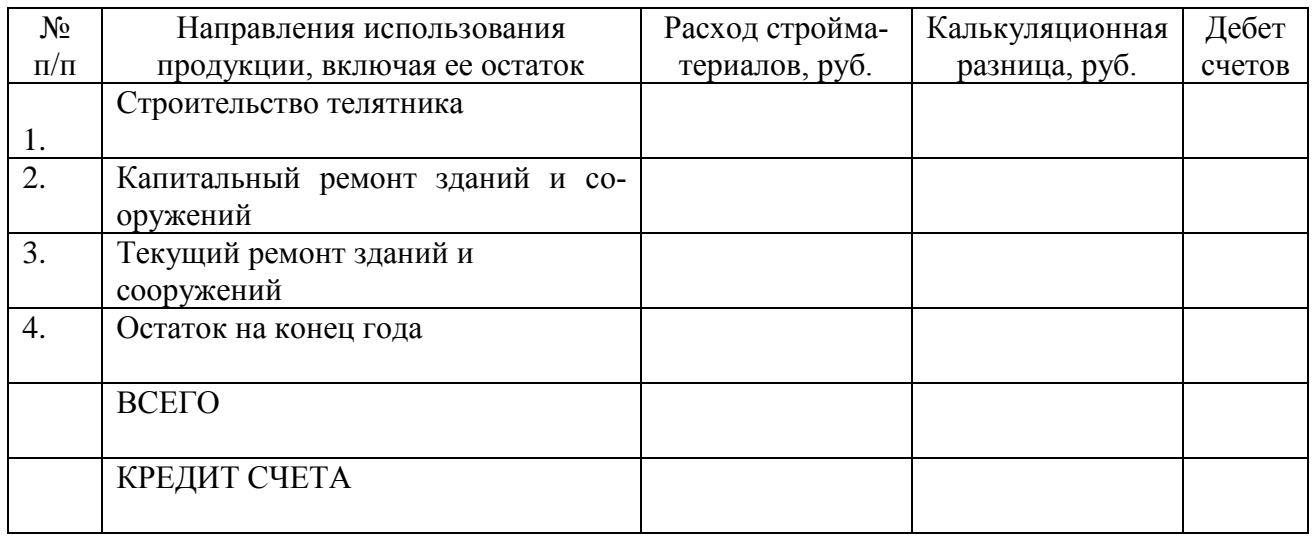

10. По данным составленных бухгалтерских справок определить суммы и произвести дополнительное списание затрат по законченным ремонтам и вложениям во внеоборотные активы (строительство телятника).

В данном предприятии затраты по законченным ремонтам списываются за счет созданного ремонтного фонда.

Все расчеты произвести в таблице 32.

### Таблица32

Дополнительное списание затрат по законченным ремонтам и капитальным вложениям на сумму калькуляционных разниц и отнесение доли общехозяйственных расходов

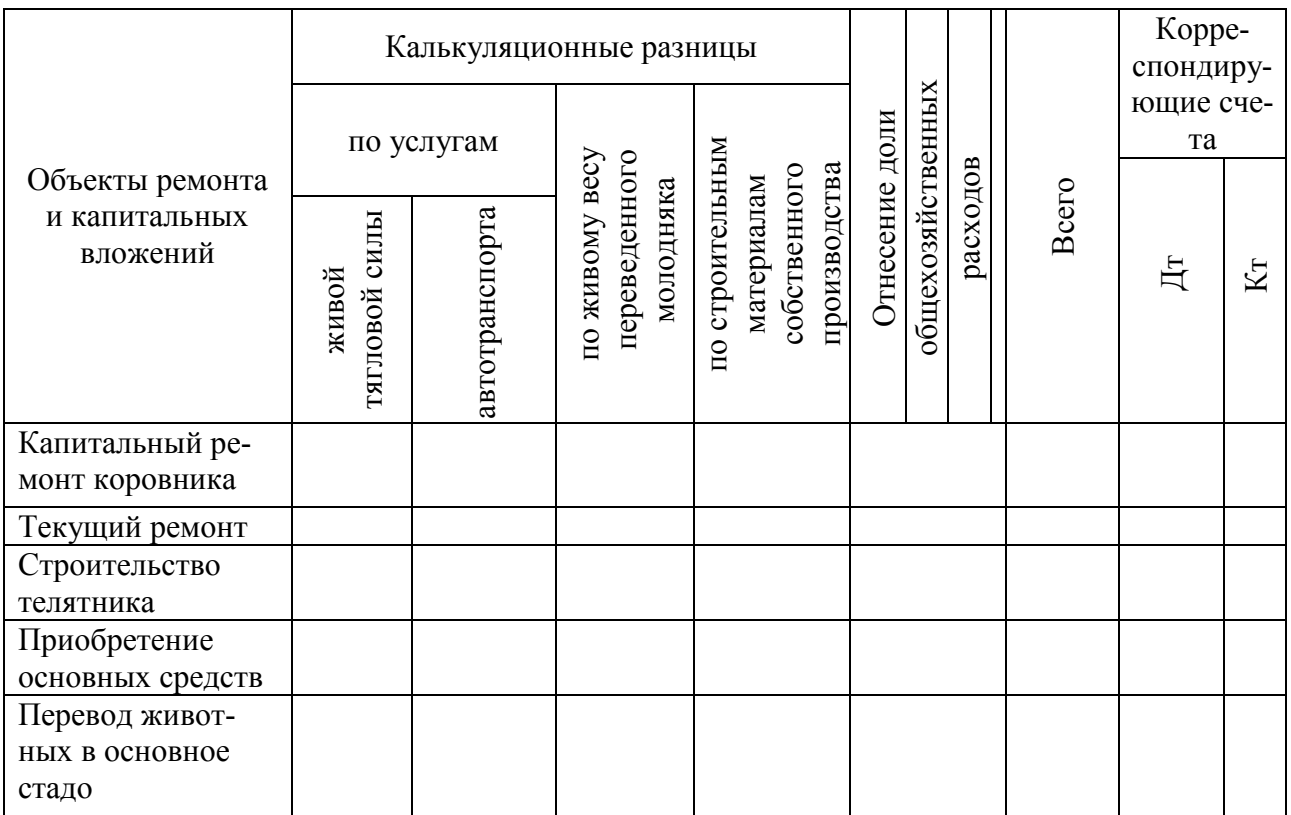

### **11. По данным счетов 90'' Продажи '', 91 ''Прочие доходы и расходы '' вывести финансовый результат и списать на счет 99 «Прибыли и убытки».**

11.1. Определить фактическую себестоимость реализованной продукции (работ и услуг), сопоставить её с фактической выручкой и вывесит финансовый результат. Для этих целей используются данные ведомости ф. № 62 – АПК и ранее закрытых счетов. Расчеты произвести в таблицу 33.

Таблица 33

### Выведение финансовых результатов от продаж

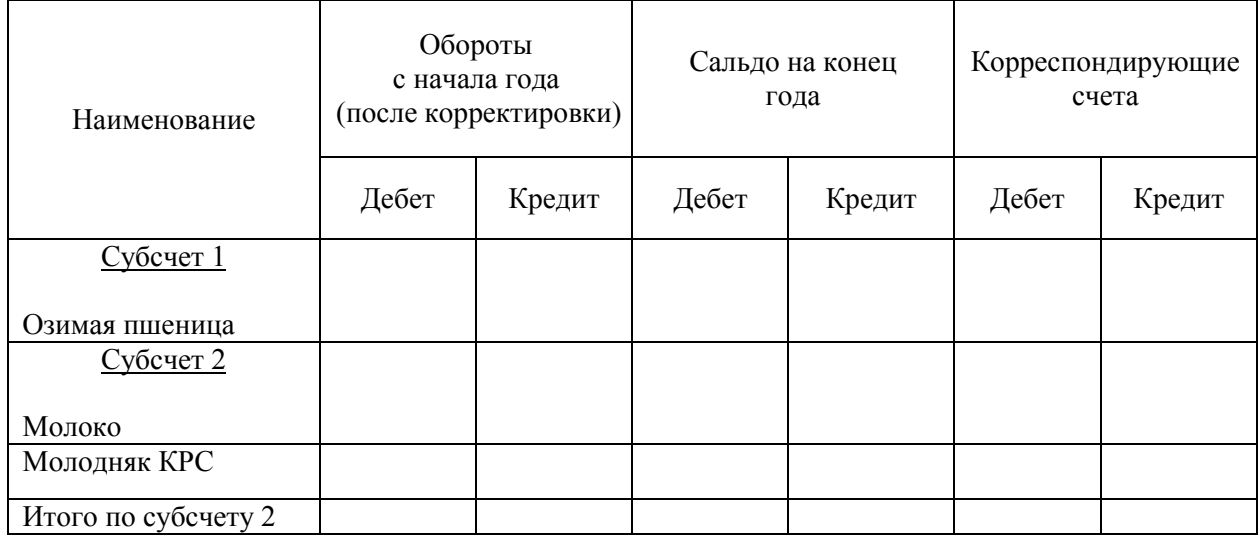

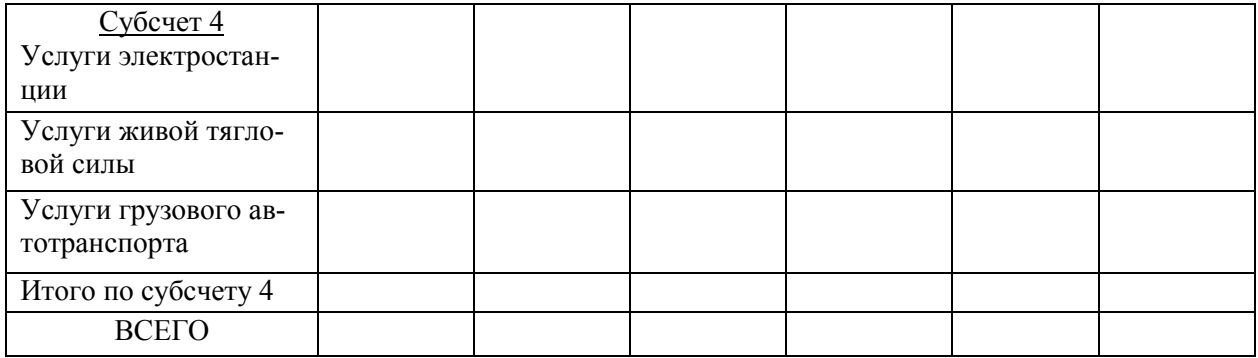

11.2. Определить финансовый результат от прочих доходов и расходов, используя ведомость ф. № 65 АПК. Расчеты произвести в таблице 34.

Таблица 34

Выведение финансовых результатов по прочим доходам и расходам

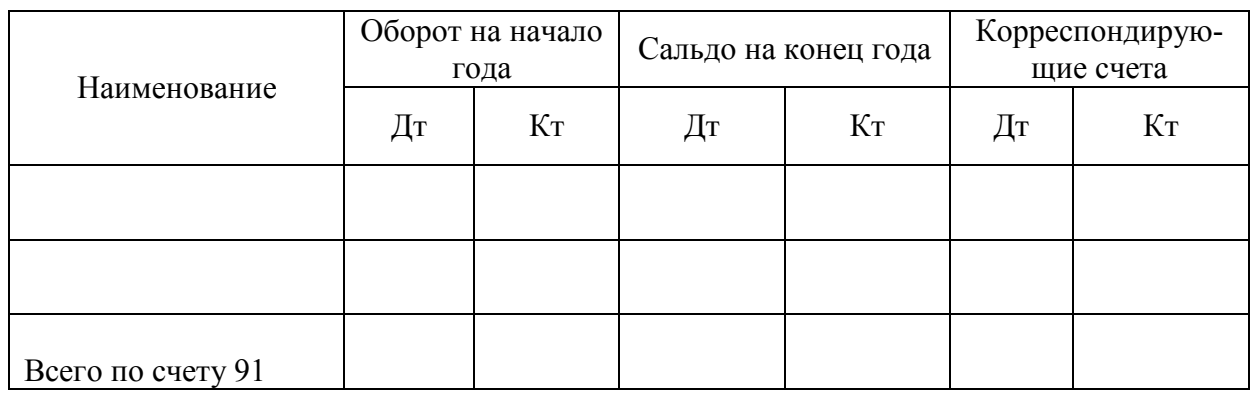

11.3. По данным счета 99 "Прибыли и убытки", определить сумму финансового результата за отчетный год, которую списать на счет 84 «Нераспределенная прибыль (непокрыытый убыток)». Для этого используются данные ведомости ф. № 76 АПК, журналаордера ф. № 15 АПК и ранее закрытых счетов. Закрытие счета 99 отразить в таблице 35.

Таблица 35

закрытие счета 99 "Прибыли и убытки"

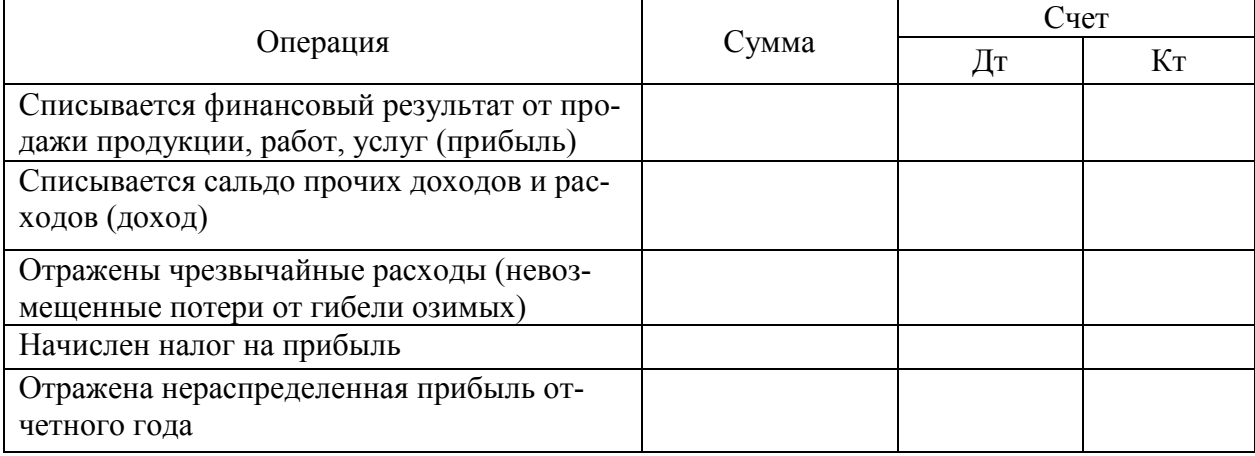

12. На основании ранее заполненных справок заполнить журнал-ордер для заключительных операций.

# Журнал-ордер для заключительных операций

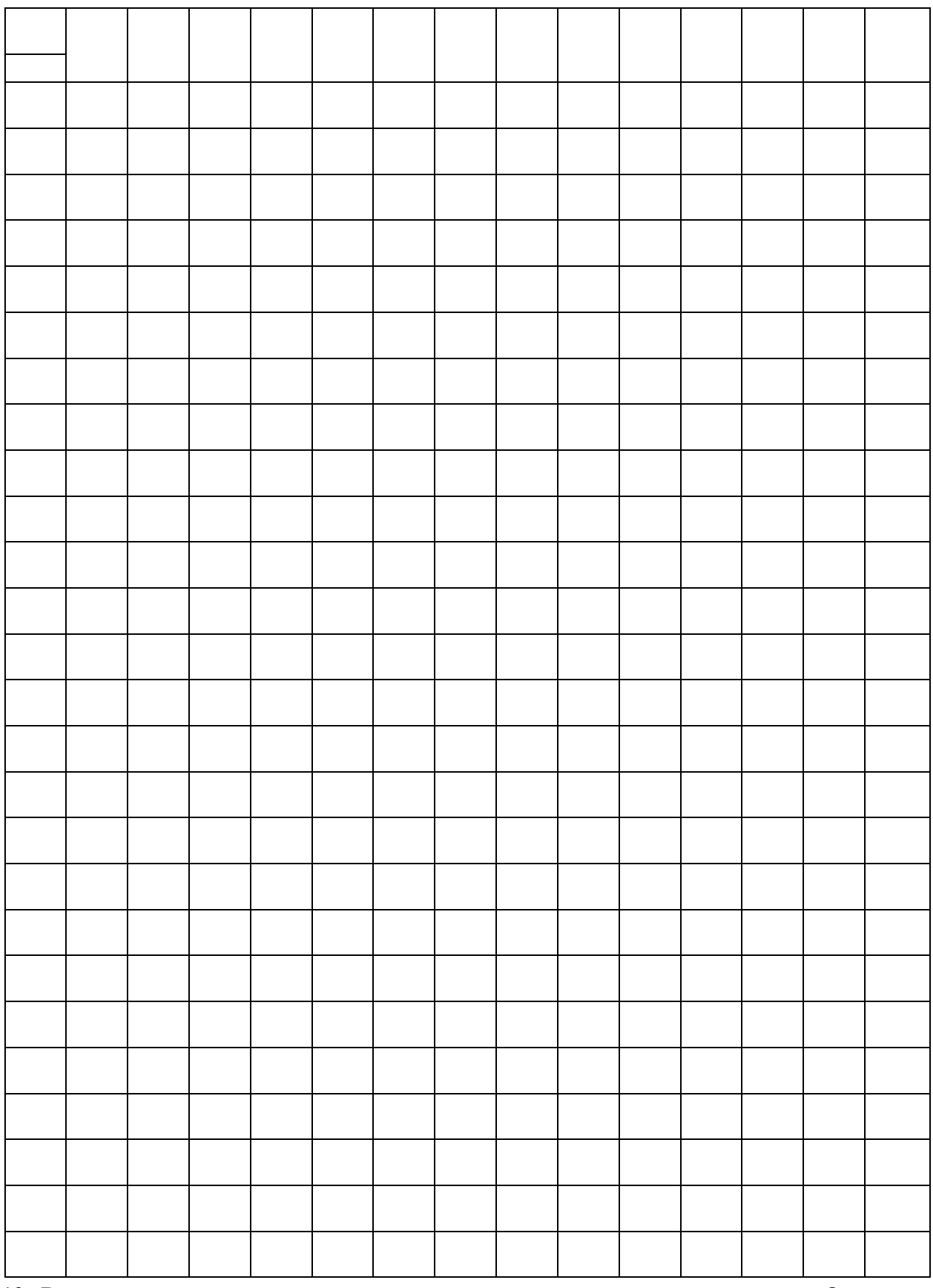

13. Внести заключительные записи в регистр сводного синтетического учета. Определить остатки по счетам для последующего формирования форм финансовой отчетности

# Ш. БЮДЖЕТИРОВАНИЕ И КОНТРОЛЬ ЗАТРАТ

Планирование представляет собой постановку целей деятельности в виде количественных и качественных показателей, которые необходимо достигнуть предприятию за тот или иной период.

В зависимости от периодов планирования (период планирования - временной промежуток, на который составляются и в течение которого реализуются планы) различают:

1) оперативное (текущее) планирование - на период до 1 года;

2) тактическое (среднесрочное) планирование - на период 1-3 года;

3) стратегическое (долгосрочное) планирование - на период свыше 3лет.

### Внедрение на предприятии системы планирования призвано решить следующие задачи:

1) повышение эффективности использования ресурсов предприятия;

2) обеспечение координации деятельности и обеспечение взаимосвязи интересов отдельных подразделений и предприятия в целом;

3) прогнозирование, анализ, оценка различных вариантов хозяйственной деятельности предприятия и повышение обоснованности принимаемых управленческих решений:

4) обеспечение финансовой устойчивости и улучшение финансового состояния предприятия.

Под бюджетированием понимают процесс планирования. Планирование - одна из функций управления, процесс определения действий, которые должны быть выполнены в будущем.

При рассмотрении планирования деятельности предприятия речь ведут о краткосрочном (или сметном) бюджетировании.

Бюджет (или смета) - это финансовый документ, созданный до выполнения предполагаемых действий. Это прогноз будущих финансовых операций.

Бюджет - количественный план в денежном выражении, подготовленный и принятый до определенного периода времени, обычно показывающий планируемую величину дохода, которая должна быть достигнута, и (или) расходы, которые должны быть понесены в течение этого периода, и капитал, который необходимо привлечь для достижения данной цели.

Технология оперативного планирования, то есть перечень используемых планов (бюджетов) и последовательность их составления, представлена в табл. 37.

Таблина 37

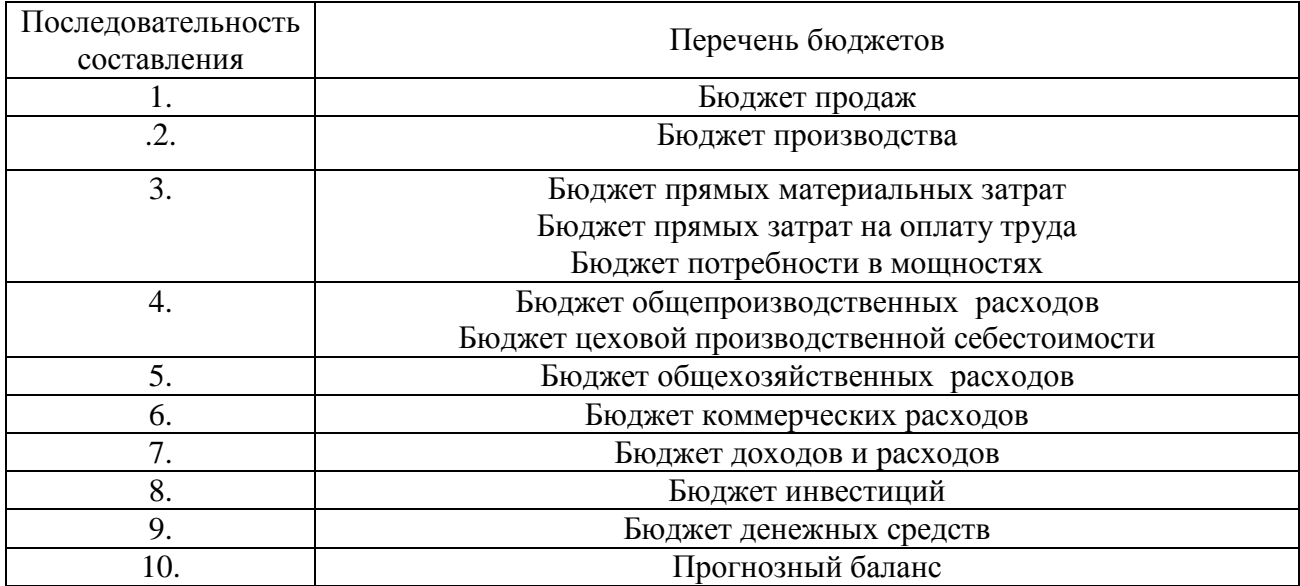

Последовательность составления сводного бюджета

Цель сводного бюджета - объединить и суммировать частные бюджеты различных подразделений (центров финансовой ответственности) предприятия во взаимосвязи основных показателей Сводный бюджет предприятия рекомендуется составлять в виде совокупности двух агрегированных частей:

- операционного бюджета, включающего план прибылей и убытков, который детализируется через частные бюджеты, отражающие статьи доходов и расходов предприятия;

- финансового бюджета, включающего инвестиционный бюджет, бюджет денежных средств и прогнозируемый баланс.

**Цель сводного бюджета** - объединить и суммировать частные бюджеты различных подразделений (центров финансовой ответственности) предприятия во взаимосвязи основных показателей .

Сводный бюджет предприятия рекомендуется составлять в виде совокупности двух агрегированных частей:

- операционного бюджета, включающего план прибылей и убытков, который детализируется через частные бюджеты, отражающие статьи доходов и расходов предприятия;

- финансового бюджета, включающего инвестиционный бюджет, бюджет денежных средств и прогнозируемый баланс.

Отправной точкой при составлении операционного бюджета является формирование **бюджета продаж,** который определяется не столько производственными возможностями предприятия, сколько возможностями сбыта на рынке. Здесь обычно учитывается влияние таких факторов, как деятельность конкурентов, стабильность поставщиков и покупателей результативность рекламы, сезонные и другие колебания спроса, политика ценообразования.

При планировании объема продаж могут использоваться различные методы: статистические прогнозы с применением математических методов, экспертные оценки отдела сбыта и др.

Исходя, из бюджета продаж, разрабатывается **производственный бюджет**, на основе которого составляют бюджет закупки материалов и бюджет накладных расходов. Далее на основании данных бюджетов продаж и себестоимости продукции формируют бюджеты затрат по маркетингу и коммерческих расходов. Конечной целью работы над операционным бюджетом является разработка плана прибылей и убытков.

**Целью разработки финансового бюджета** является составление прогнозируемого баланса, который является результатом как финансовых, так и нефинансовых операций предприятия.

Работа над сводным бюджетом заканчивается составлением прогнозируемого баланса, а его предварительный анализ начинается с вопроса о том, как планы руководства предприятия скажутся на финансовом состоянии. По корректировки планов действий предприятия и отдельных центров ответственности в сводный бюджет внося изменения, а затем вновь анализируется влияние их действий на бюджет.

Таким образом, процессы планирования, анализа и составления бюджетов сводятся в единый оперативный процесс управления, а сводный бюджет предприятия в оперативную финансовую модель.

### **Литература:**

#### нормативно-правовые документы

1. Гражданский кодекс Российской Федерации.

2. Налоговый кодекс Российской Федерации.

3. Трудовой кодекс Российской Федерации.

4. Федеральный закон от 06 декабря 2011 г. № 402-ФЗ «О бухгалтерском учете».

5. План счетов бухгалтерского учета финансово-хозяйственной деятельности организаций и Инструкция по его применению, утвержденные приказом Минфина России от 31 октября 2000 г. № 94н.

6. Положение по бухгалтерскому учету «Учетная политика организации» (ПБУ 1/2008), утверждено приказом Минфина России от 06.10.2008 № 106н (с учетом изменений и дополнений).

7. Положение по бухгалтерскому учету «Учет материально-производственных запасов» (ПБУ 5/01), утверждено приказом Минфина России от 09.06.2001 № 44н (с учетом изменений и дополнений).

8. Положение по бухгалтерскому учету «Учет основных средств» (ПБУ 6/01), утверждено приказом Минфина России от 30.03.2001 № 26н (с учетом изменений и дополнений).

9. Положение по бухгалтерскому учету «Доходы организации» (ПБУ 9/99), утверждено приказом Минфина России от 06.05.1999 № 32н (с учетом изменений и дополнений).

10. Положение по бухгалтерскому учету «Расходы организации» (ПБУ 10/99), утверждено приказом Минфина России от 06.05.1999 № 33н (с учетом изменений и дополнений).

11. Положение по бухгалтерскому учету «Учет нематериальных активов» (ПБУ 14/2007), утверждено приказом Минфина России от 27.12.2007 № 153н (с учетом изменений и дополнений).

12. Положение по бухгалтерскому учету «Учет расходов по займам и кредитам» (ПБУ 15/2008), утверждено приказом Минфина России от 06.10.2008 № 107н (с учетом изменений и дополнений).

13. Методические рекомендации по бухгалтерскому учету доходов, расходов и финансовых результатов сельскохозяйственных организаций, утверждены Приказом Минсельхоза РФ от 31.01.03 г. №28.

14. Методические рекомендации по бухгалтерскому учету затрат и выхода продукции в молочном и мясном скотоводстве, утверждены Приказом Минсельхоза РФ от 25.03.10г. № 76.

15. Методические рекомендации по бухгалтерскому учету затрат и выхода продукции в растениеводстве, утверждены Приказом Минсельхозом РФ 22.10.08 г. № 926.

16. Методические рекомендации по бухгалтерскому учету затрат на производство и калькулированию себестоимости продукции (работ, услуг) в сельскохозяйственных организациях, утверждены Приказом Министерства сельского хозяйства РФ от 6 июня 2003 г. № 792.

17. Методические рекомендации по применению плана счетов финансовохозяйственной деятельности организаций и предприятий АПК, утверждены Приказом Министерством сельского хозяйства РФ от 13.06.01 № 654.

18. Методические указания по инвентаризации имущества и финансовых обязательств, утверждены Приказом Минфина РФ от 13.06.95 № 49.

19. Положение о документах и документообороте в бухгалтерском учете, утверждено Министерством финансов СССР 29 июля 1983 г. № 105.

20. Специализированные формы первичной учетной документации, утверждены Приказом Минсельхоза РФ от 16.05.2003 № 750.

#### основная литература

- 1. Керимов В. Э. Бухгалтерский управленческий учет. М.: Дашков и К, 2009.
- 2. Вахрушина М. А. Бухгалтерский управленческий учет. М.: Омега-Л, 2010.

3. Кондраков Н. П. Бухгалтерский управленческий учет.- М.: Инфра-М, 2007.

### дополнительная литература

1. Блашкевич Л.В., Кузюр Н.В. Варианты учета накладных расходов / Бухгалтерский учет в условиях глобализации экономики // Сборник научных трудов по материалам II Международной научно-практической конференции, посвященной 175-летию. – Горки: УО Белорусская государственная сельскохозяйственная академия, 2015. – С. 8-10.

2. Блашкевич, Л.В. Учет затрат по машинно-тракторному парку: проблемы и решения / Л.В. Блашкевич, Н.В. Кузюр / Трансформация экономики региона в условиях инновационного развития // Материалы международной научно-практической конференции, посвященной 30-летию Брянской государственной сельскохозяйственной академии. – Брянск: БГСХА, 2011.– С. 200-203.

3. Блашкевич, Л.В. Особенности учета работы автотранспорта в сельскохозяйственных предприятиях / Л.В. Блашкевич, Н.В. Кузюр / Инновационные подходы к формированию концепции экономического роста региона // Материалы научно-практической конференции. – Брянск: БГСХА, 2013. – С. 193-198.

4. Вахрушина М. А. Бухгалтерский управленческий учет .- М.: Омега-Л, 2007.

5. Врублевский Н. Д. Бухгалтерский управленческий учет.- М.: Бухгалтерский учет, 2005.

6. Горло В.И. Управленческие аспекты учета при производстве продукции растениеводства / Бухгалтерский учет в условиях глобализации экономики // Сборник научных трудов по материалам II Международной научно-практической конференции, посвященной 175-летию. – Горки: УО Белорусская государственная сельскохозяйственная академия, 2015. – С. 13-15.

7. Ивашкевич В.Б. Бухгалтерский управленческий учет. М.: Экономист, 2006.

8. Керимов В.Э. Бухгалтерский управленческий учет. Практикум. - М.: Дашков и К, 2008.

9. Керимов В. Э. Бюджетирование и внутрихозяйственный контроль в торговле.- М.: Эксмо, 2006.

10. Кондраков Н. П. Бухгалтерский управленческий учет.- М.: Инфра-М, 2007.

11. Кузюр Н.В., Блашкевич Л.В. Аспекты учетной политики в разных системах учета / Бухгалтерский учет в условиях глобализации экономики // Сборник научных трудов по материалам II Международной научно-практической конференции, посвященной 175-летию. – Горки: УО Белорусская государственная сельскохозяйственная академия, 2015. – С. 30-32.

12. Кузюр Н.В. Порядок реализации результатов инвентаризации / Л.В. Блашкевич, Н.В. Кузюр / Инновационные подходы к формированию концепции экономического роста региона // Материалы научно-практической конференции. – Брянск: БГСХА, 2013. – С. 178-184.

13. Рыбакова О. В. Бухгалтерский управленческий учет и бюджетирование.- М.: РАГС, 2006.

14. Рыбакова О. М. Бухгалтерский управленческий учет и бюджетирование.- М.: РАГС, 2007.

15. Пизенгольц М.З. Бухгалтерский учет в сельском хозяйстве Ч.1. - М.: Финансы и статистика, 2004.

16. Пизенгольц М.З. Бухгалтерский учет в сельском хозяйстве Ч.2. - М.: Финансы и статистика, 2004.

17. Тимошенко Н.А. Актуальные вопросы закрытия счета 20/2 «Животноводство» на материалах СПК «Рабочий» / Бухгалтерский учет в условиях глобализации экономики // Сборник научных трудов по материалам II Международной научно-практической конференции, посвященной 175-летию. – Горки: УО Белорусская государственная сельскохозяйственная академия, 2015. – С. 41-43.

#### периодическая печать

1. Журналы: «Бухгалтерский учет», «Главбух», «Учет в сельском хозяйстве», «Управленческий учет»

2. Газеты: «Российская газета», «Финансовая газета», «Экономика и жизнь»

### программное обеспечение и Интернет-ресурсы

www.minfin.ru - Министерства финансов РФ www.audit-it.ru – сайт для бухгалтеров, аудиторов www.gaap.ru – сайт для бухгалтеров www.buhsoft.ru – сайт для бухгалтеров www.garant.ru – справочно-правовая система «Гарант» www.consultant.ru - справочно-правовая система «Консультант+» [www.lgl.ru](http://www.lgl.ru/) – БСС «Система Главбух»

# Содержание

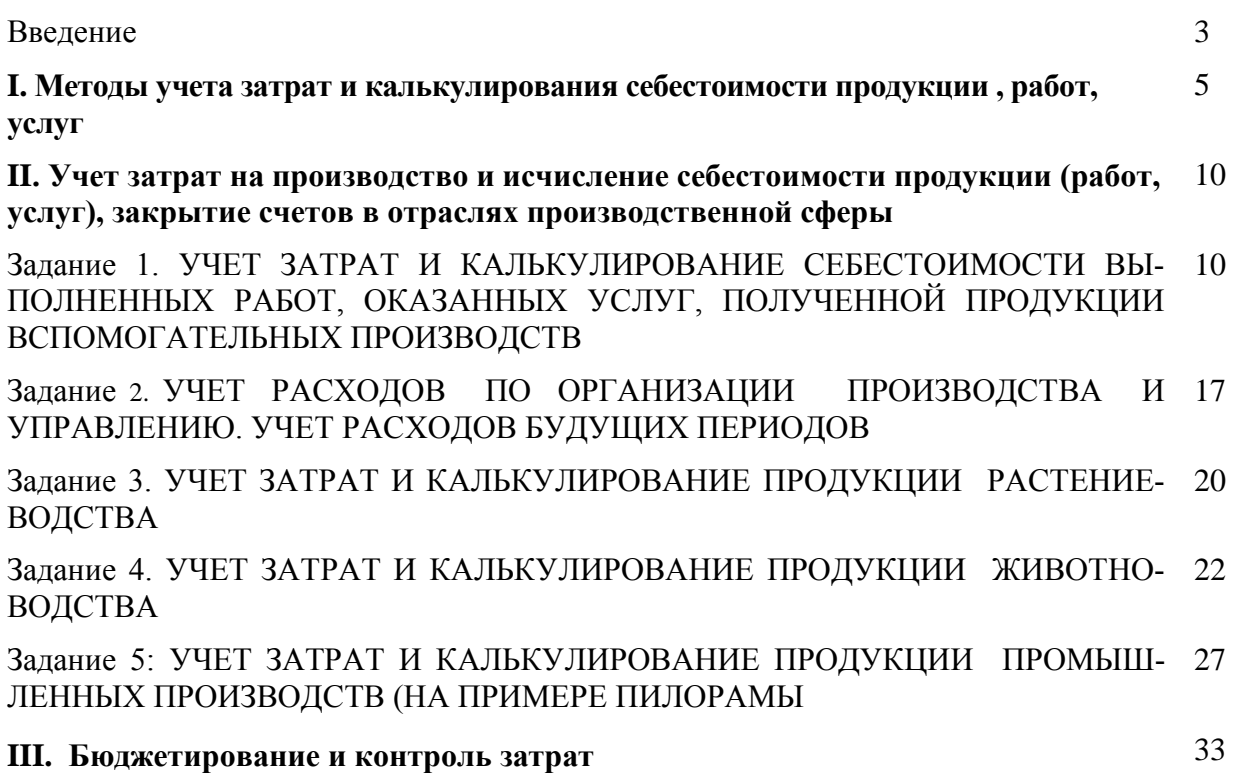

Учебное издание

Кузюр Нина Викторовна Блашкевич Людмила Васильевна

# **Учет затрат, калькулирование и бюджетирование в отдельных отраслях производственной сферы**

Методические указания для проведения практических занятий

Редактор Лебедева Е.М.

Подписано к печати 18.11.2015 г. Формат 60х84  $\frac{1}{16}$ Бумага офсетная. Усл. п. л. 2,26. Тираж 25 экз. Изд. № 3873. Издательство Брянского государственного аграрного университета

243365 Брянская обл., Выгоничский район, с. Кокино, Брянский ГАУ